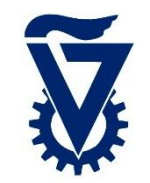

## The Plural Architecture

Shared Memory Many-core with Hardware Scheduling

Ran Ginosar Technion, Israel

March 2015

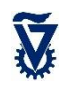

# **Outline**

- Motivation: Programming model
- Plural architecture
- Plural implementation
- Plural programming model
- Plural programming examples
- ManyFlow for the Plural architecture
- Scaling the Plural architecture
- Mathematical model of the Plural architecture

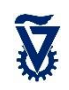

## many-cores

#### • Many-core is:

- a single chip
- with many (how many?) cores and on-chip memory
- running one (parallel) program at a time, solving one problem
- an accelerator
- Many-core is NOT:
	- Not a "normal" multi-core
	- Not running an OS
- Contending many-core architectures
	- Shared memory (the Plural architecture, XMT)
	- Tiled (Tilera, Godson-T)
	- Clustered (Rigel)
	- GPU (Nvidia)
- Contending programming models

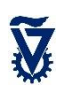

## Plural shared memory architecture

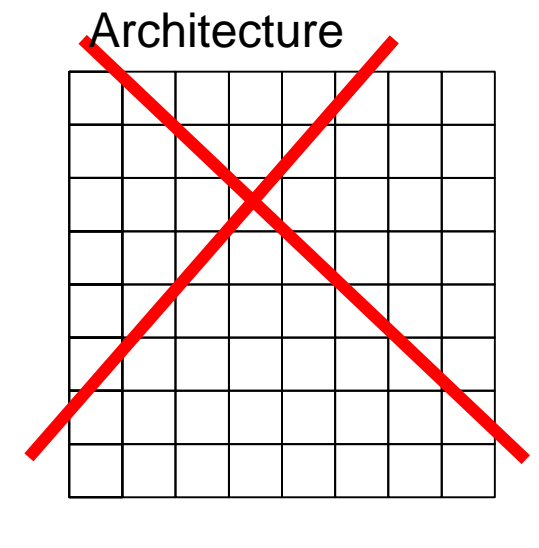

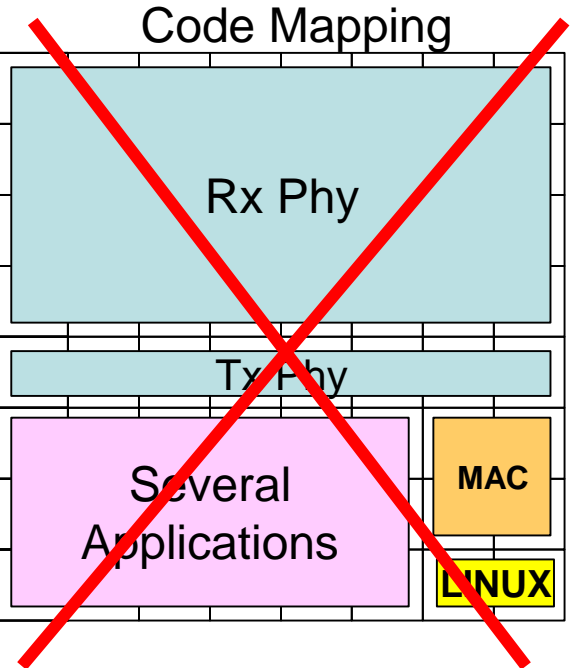

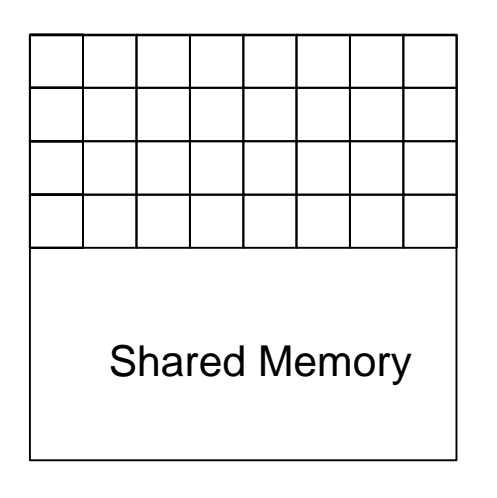

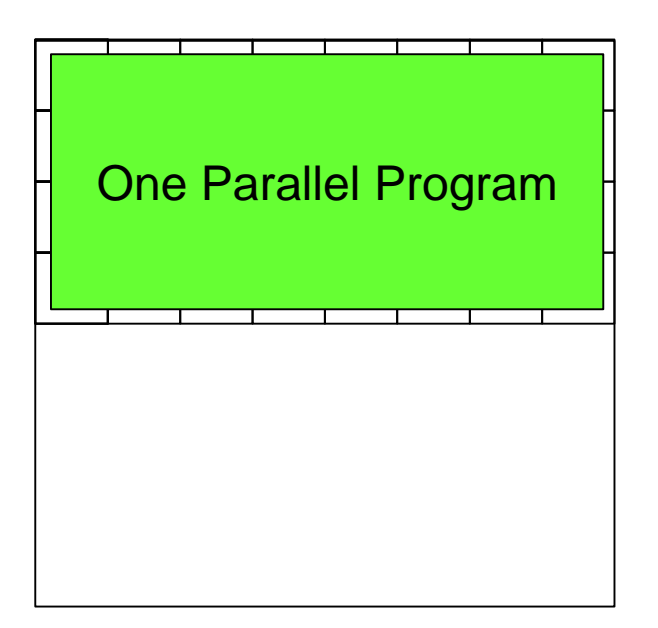

## **Context**

• Plural: homogeneous acceleration for heterogeneous systems

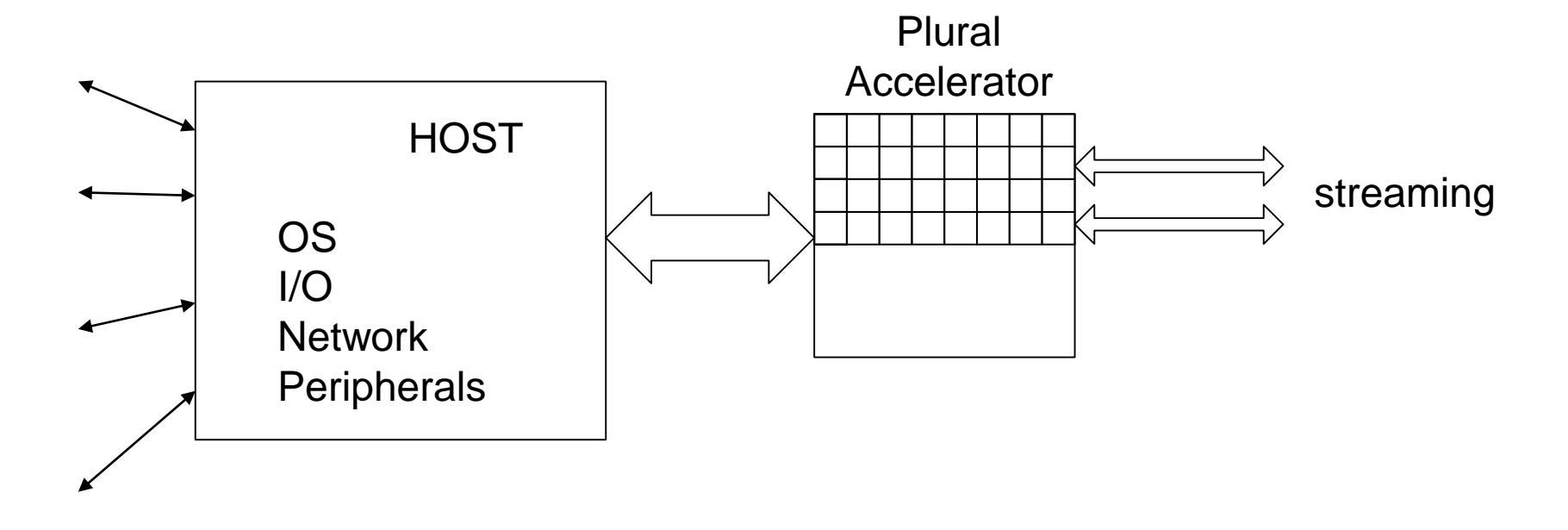

# One (parallel) program ?

- Best formal approach to parallel programming is the PRAM model
- Manages
	- all cores as a single shared resource
	- all memory as a single shared resource
- and more...

## PRAM matrix-vector multiply

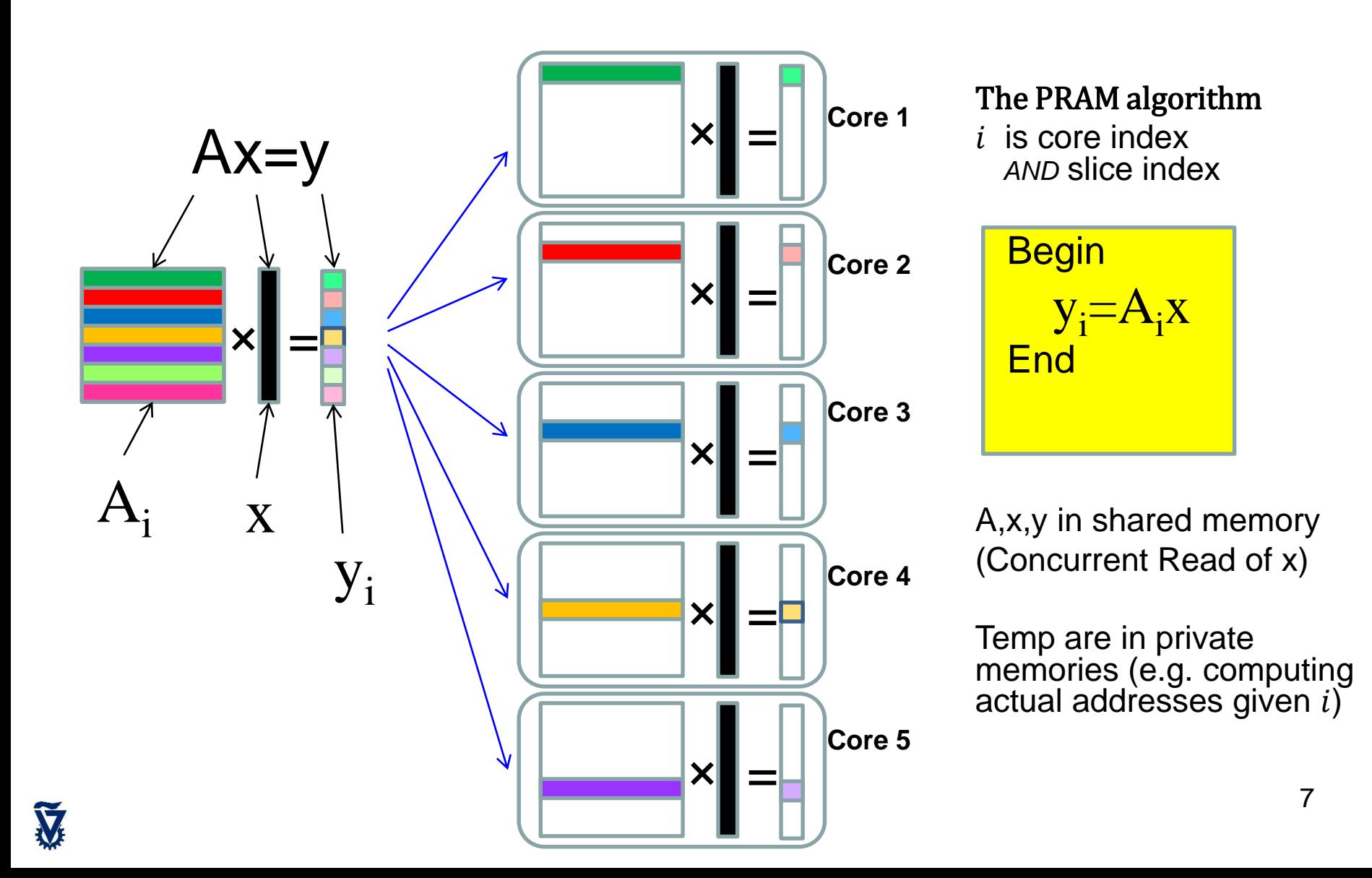

## PRAM logarithmic sum

#### The PRAM algorithm

V

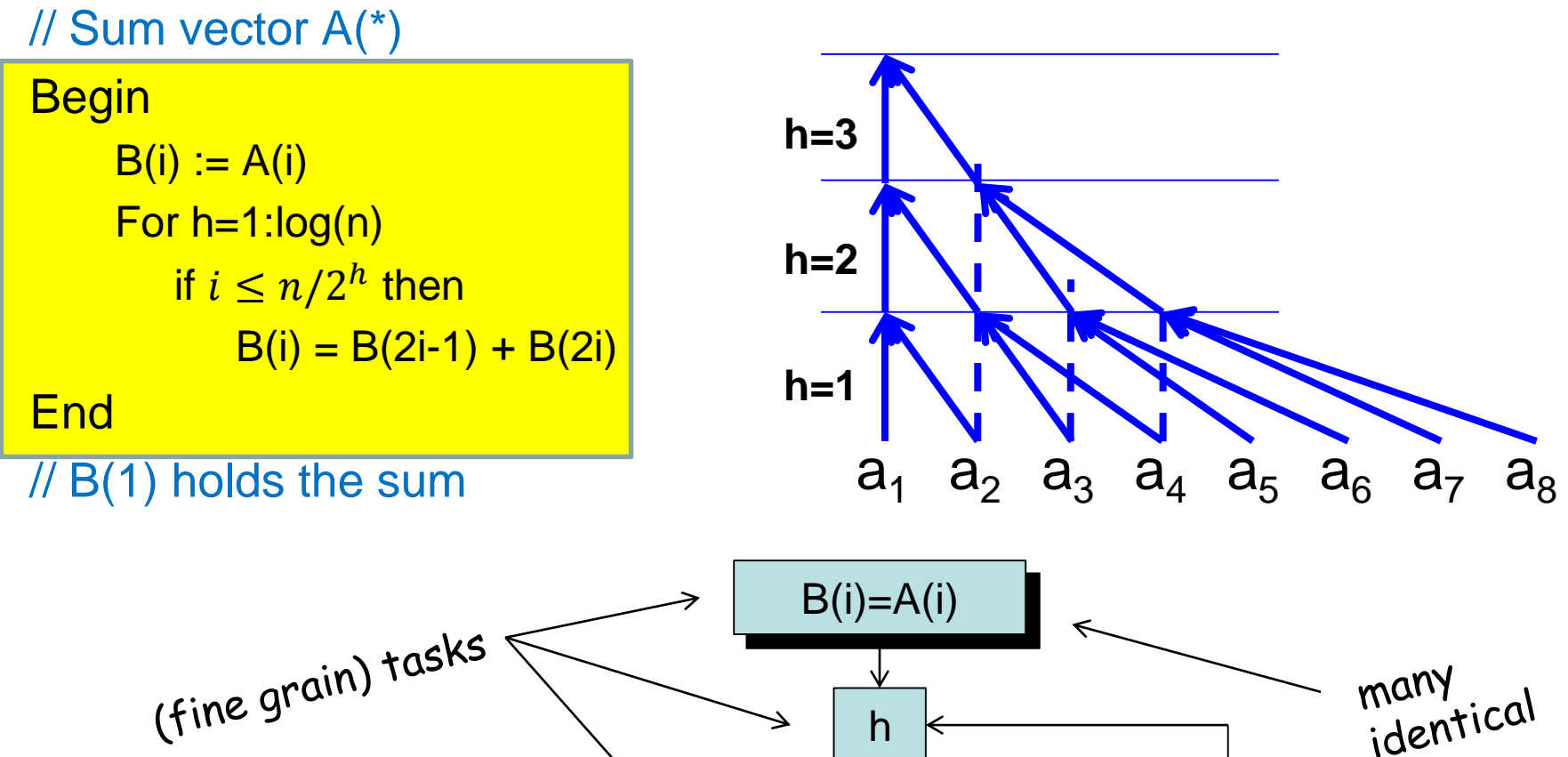

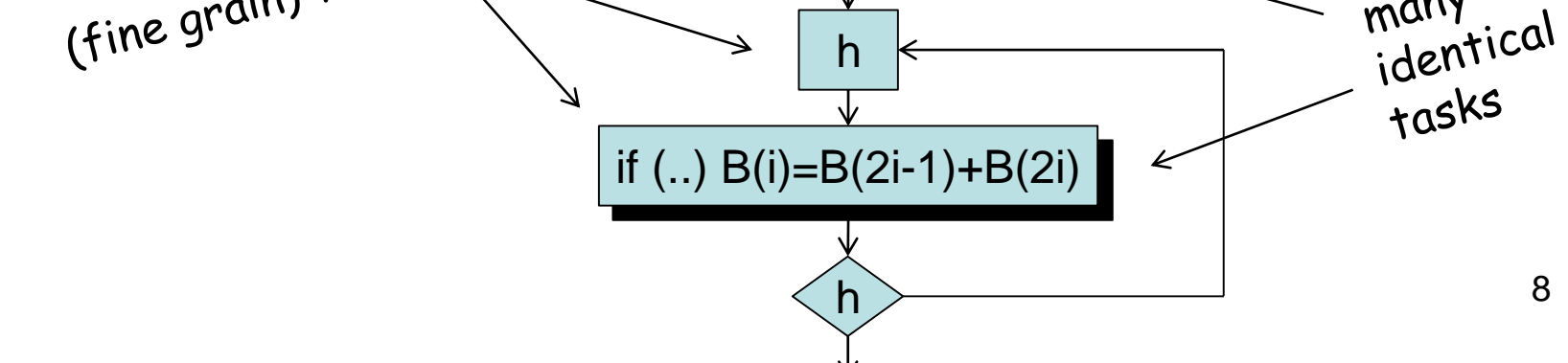

## PRAM SoP: Concurrent Write

- Boolean  $X=a_1b_1+a_2b_2+\ldots$
- The PRAM algorithm

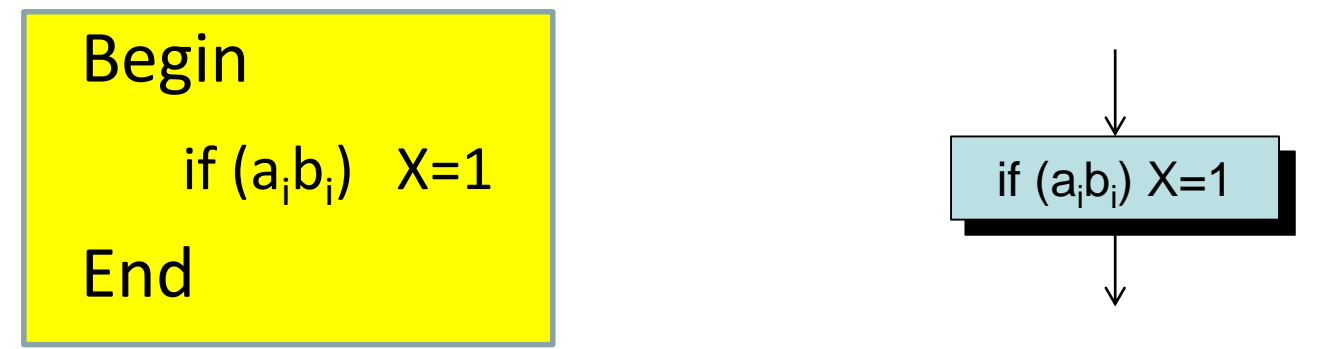

### *All cores which write into X, write the same value*

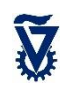

## **Outline**

- Motivation: Programming model
- Plural architecture
- Plural implementation
- Plural programming model
- Plural programming examples
- ManyFlow for the Plural architecture
- Scaling the Plural architecture
- Mathematical model of the Plural architecture

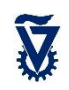

## The Plural Architecture: Part I

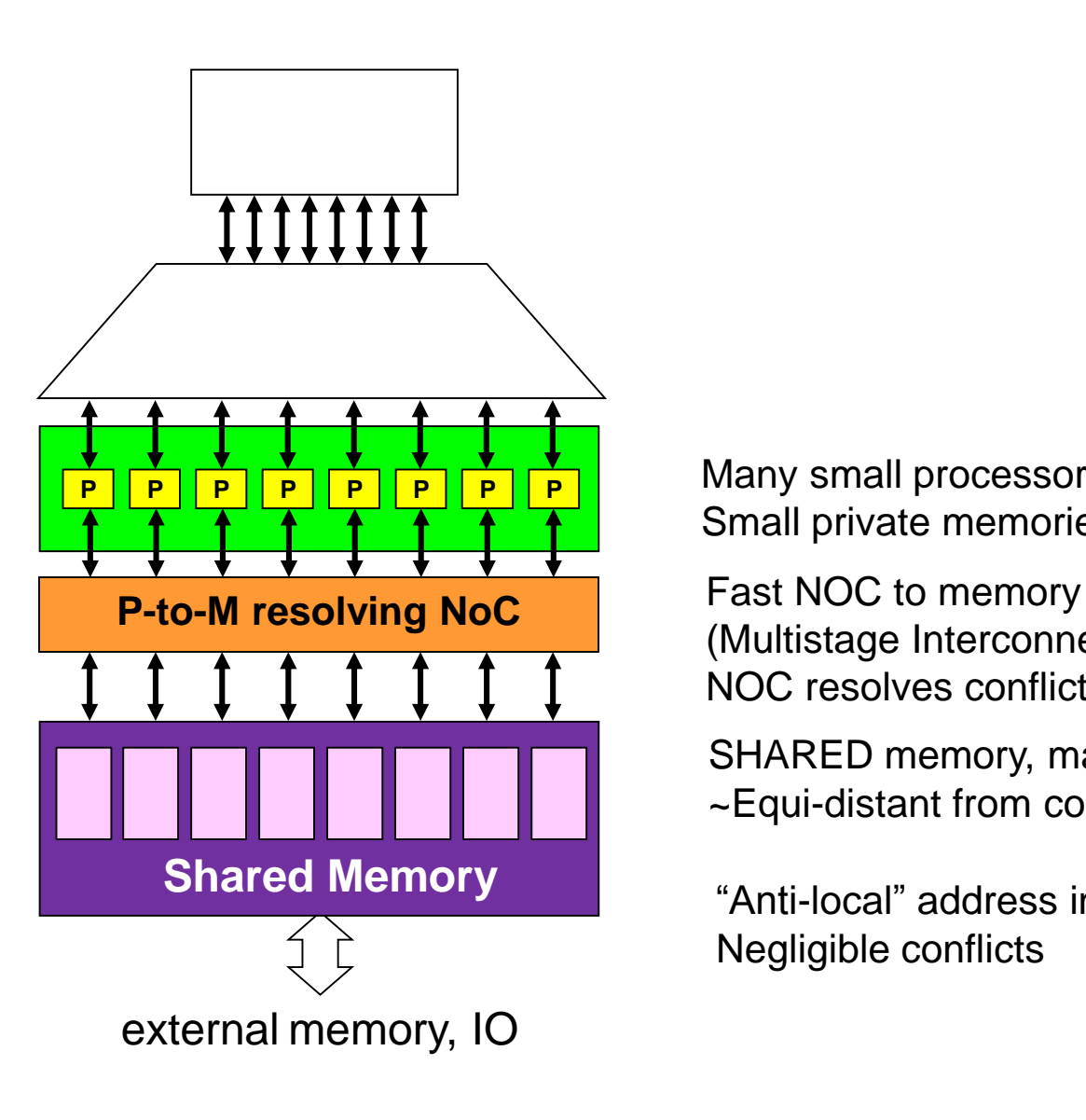

Many small processor cores Small private memories (stack, L1)

(Multistage Interconnection Network) NOC resolves conflicts

SHARED memory, many banks ~Equi-distant from cores (2-3 cycles)

"Anti-local" address interleaving Negligible conflicts

## The Plural Architecture: Part II

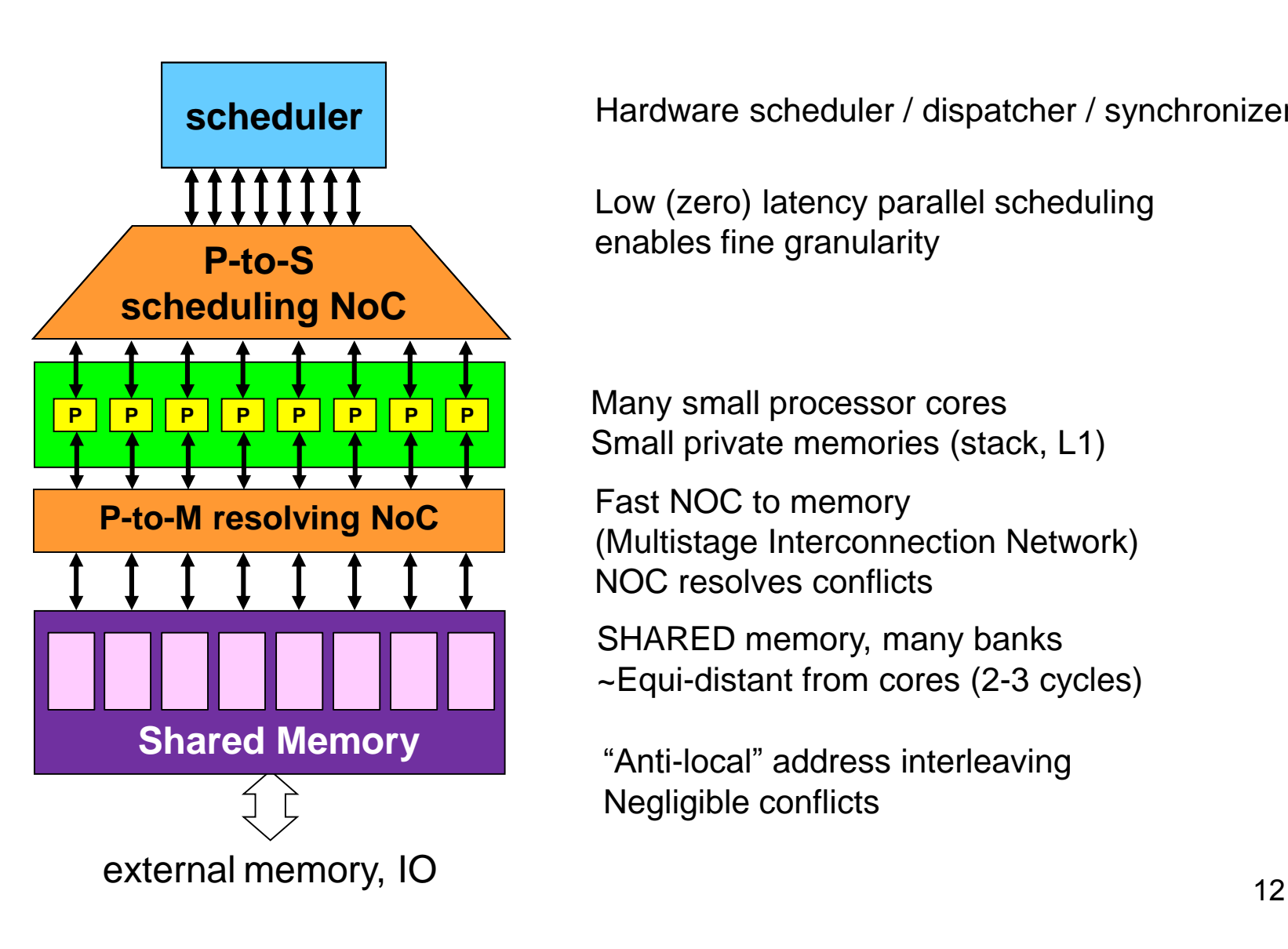

Hardware scheduler / dispatcher / synchronizer

Low (zero) latency parallel scheduling enables fine granularity

Many small processor cores Small private memories (stack, L1)

Fast NOC to memory (Multistage Interconnection Network) NOC resolves conflicts

SHARED memory, many banks ~Equi-distant from cores (2-3 cycles)

Negligible conflicts

# **Outline**

- Motivation: Programming model
- Plural architecture
- Plural implementation
- Plural programming model
- Plural programming examples
- ManyFlow for the Plural architecture
- Scaling the Plural architecture
- Mathematical model of the Plural architecture

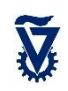

## How does the P-to-M NOC look like?

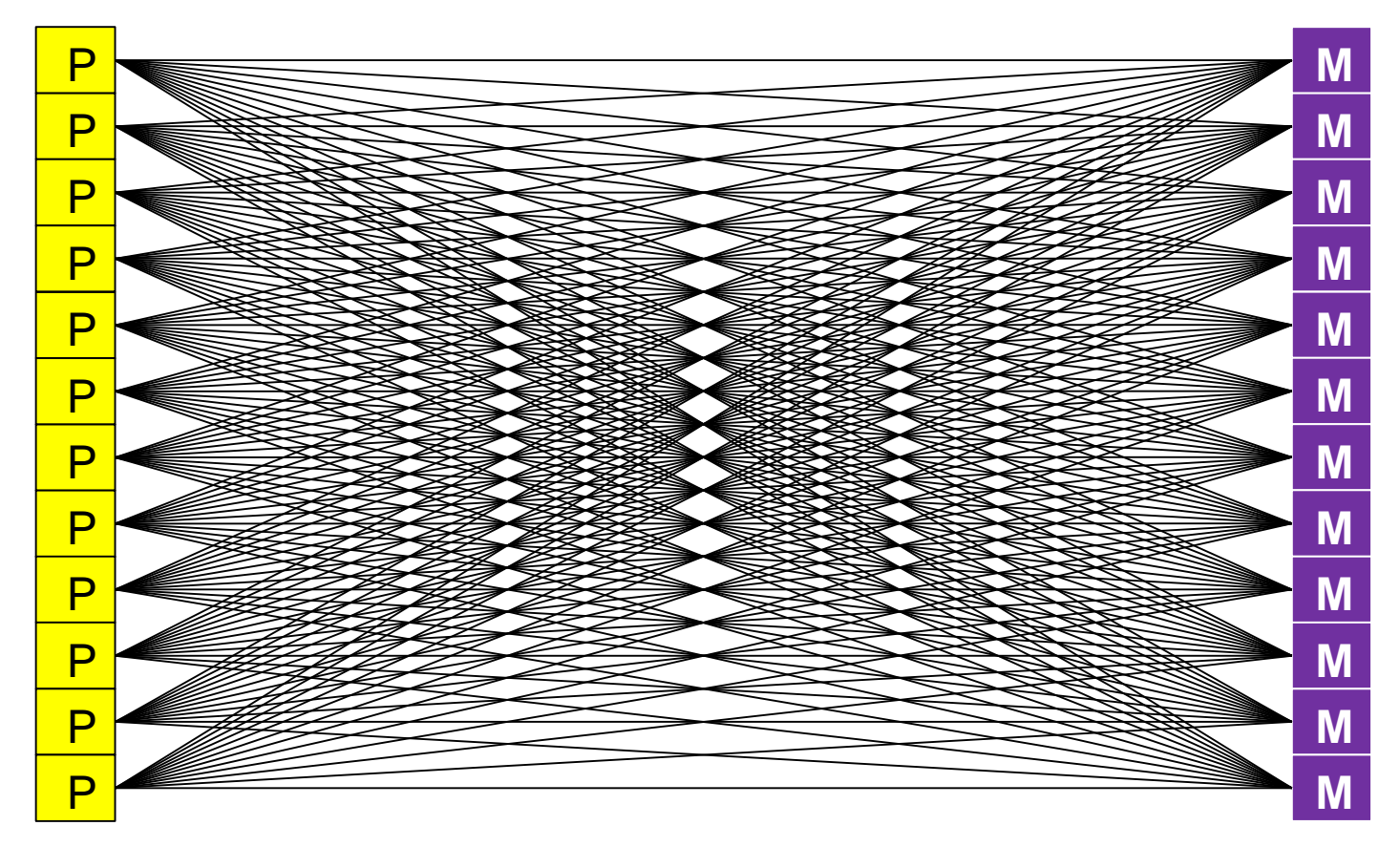

- Full bi-partite connectivity required
- But full cross-bar not required: minimize conflicts and allow stalls/re-starts 14

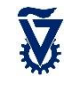

## Logarithmic multistage interconnection network

P P P P P P P P P P P P

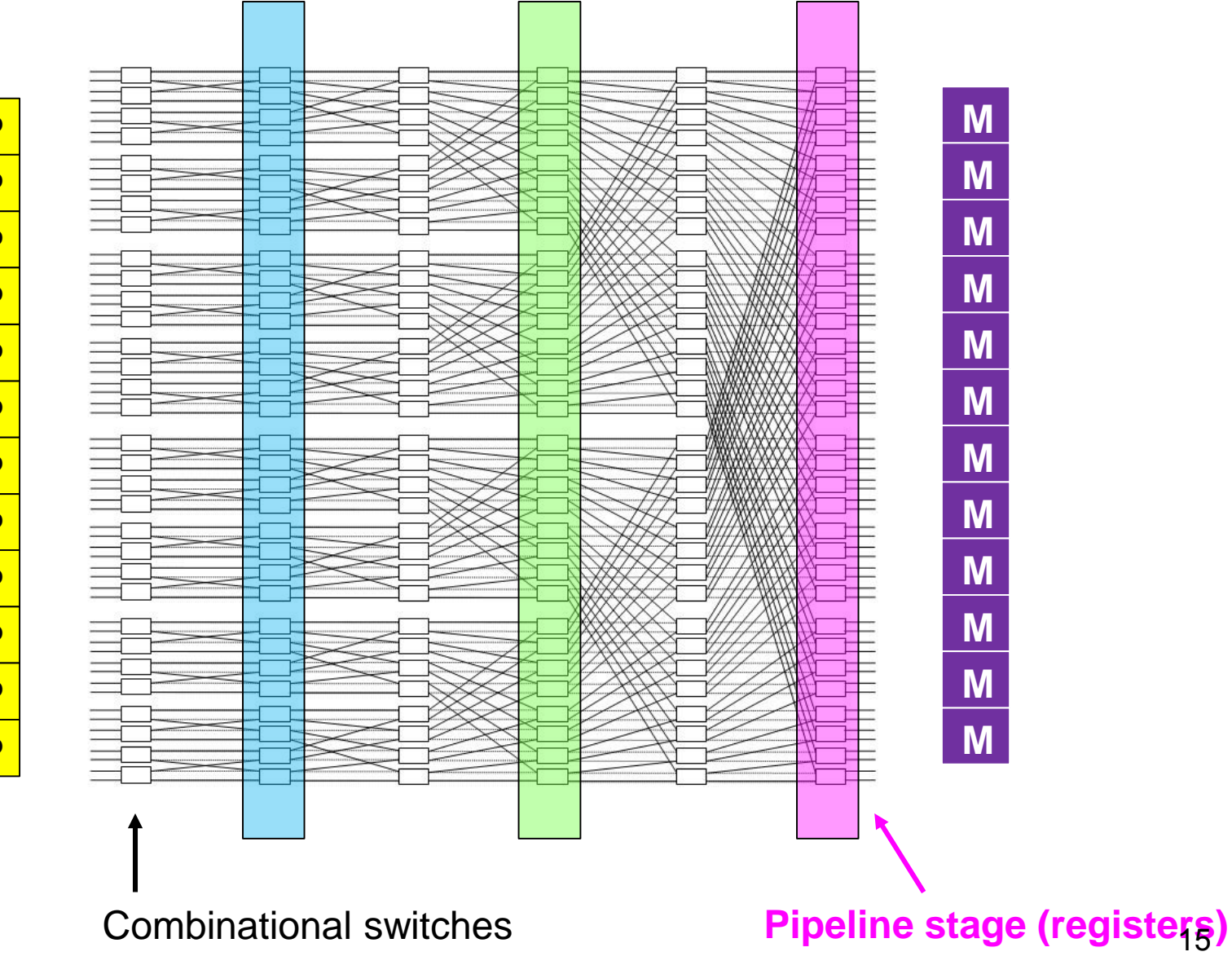

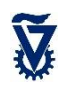

## Floorplans

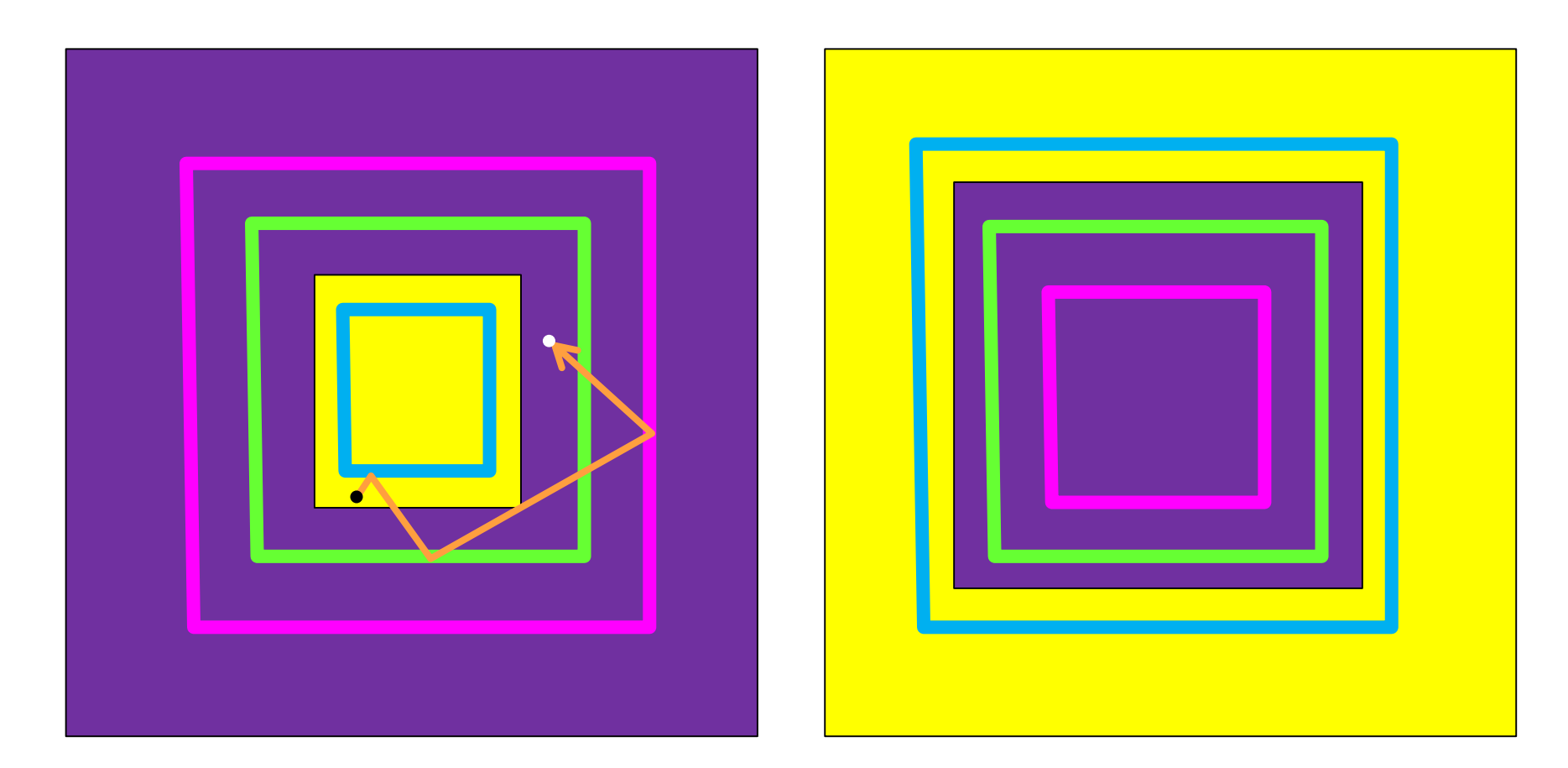

#### **and an example of one route The dual floor plan. Why?**

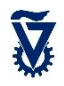

## access sequence: **fixed latency**(when successful)

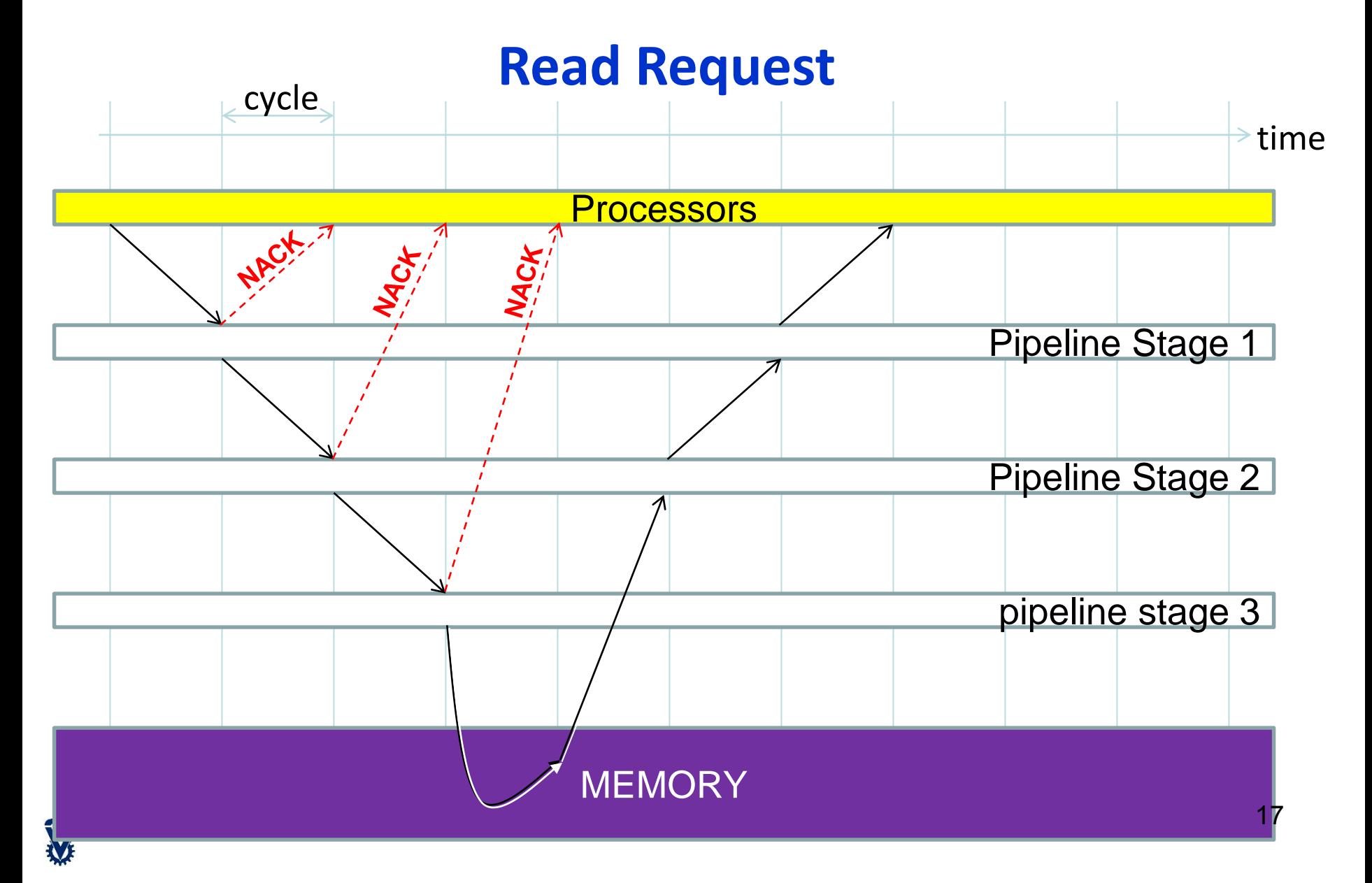

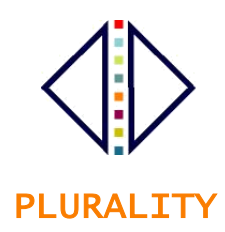

### Example floorplan + layout

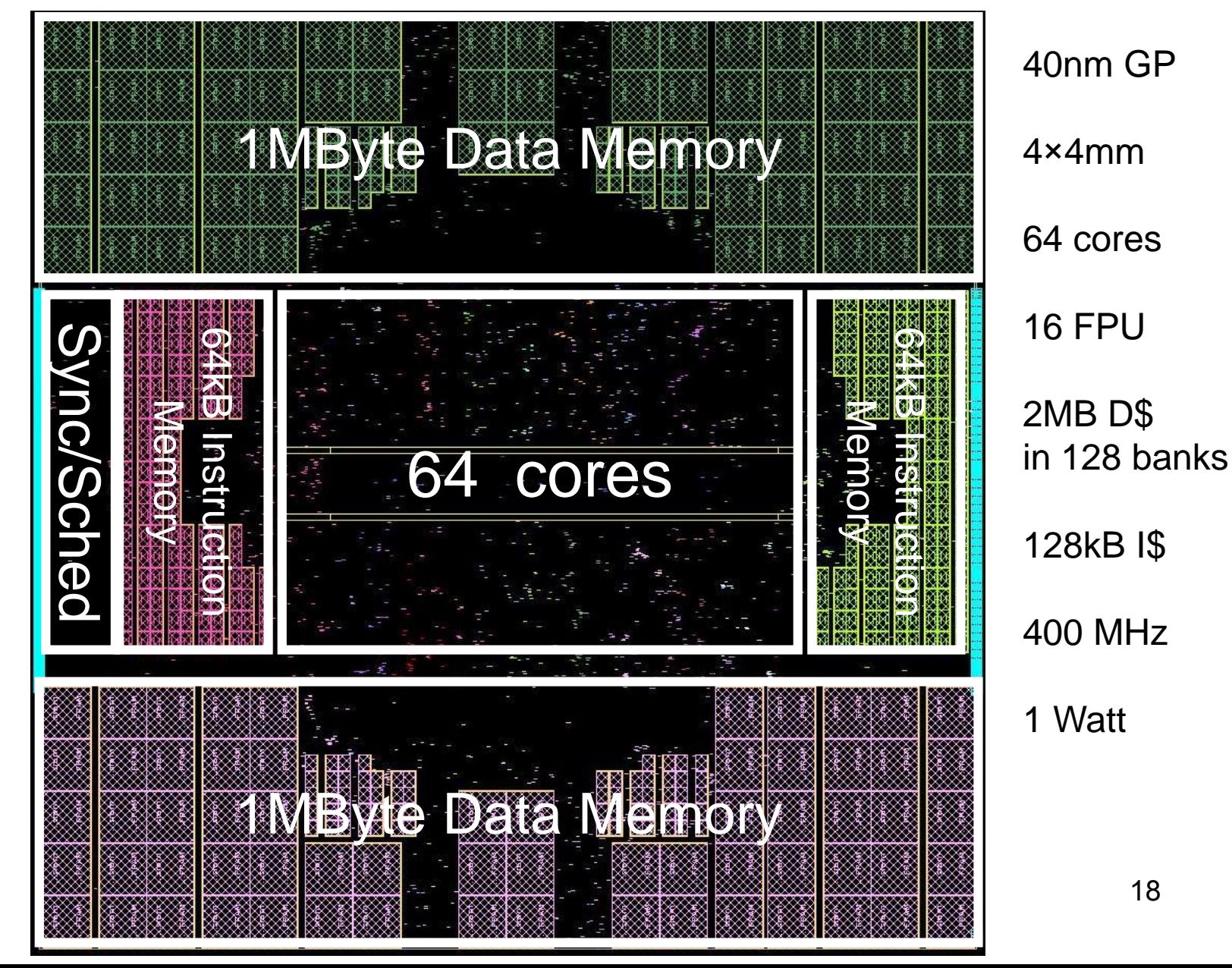

 $\widetilde{\mathbf{V}}$ 

# **Outline**

- Motivation: Programming model
- Plural architecture
- Plural implementation
- Plural programming model
- Plural programming examples
- ManyFlow for the Plural architecture
- Scaling the Plural architecture
- Mathematical model of the Plural architecture

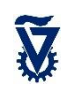

## The Plural task-oriented programming model

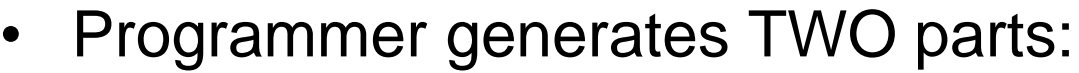

- Task-dependency-graph = 'task map'
- Sequential task codes
- Task maps loaded into scheduler
- Tasks loaded into memory

**regular**

**…..**

**duplicable** taskName **(** instance\_id **)**

**…** instance\_id **….**  // instance\_id is instance number

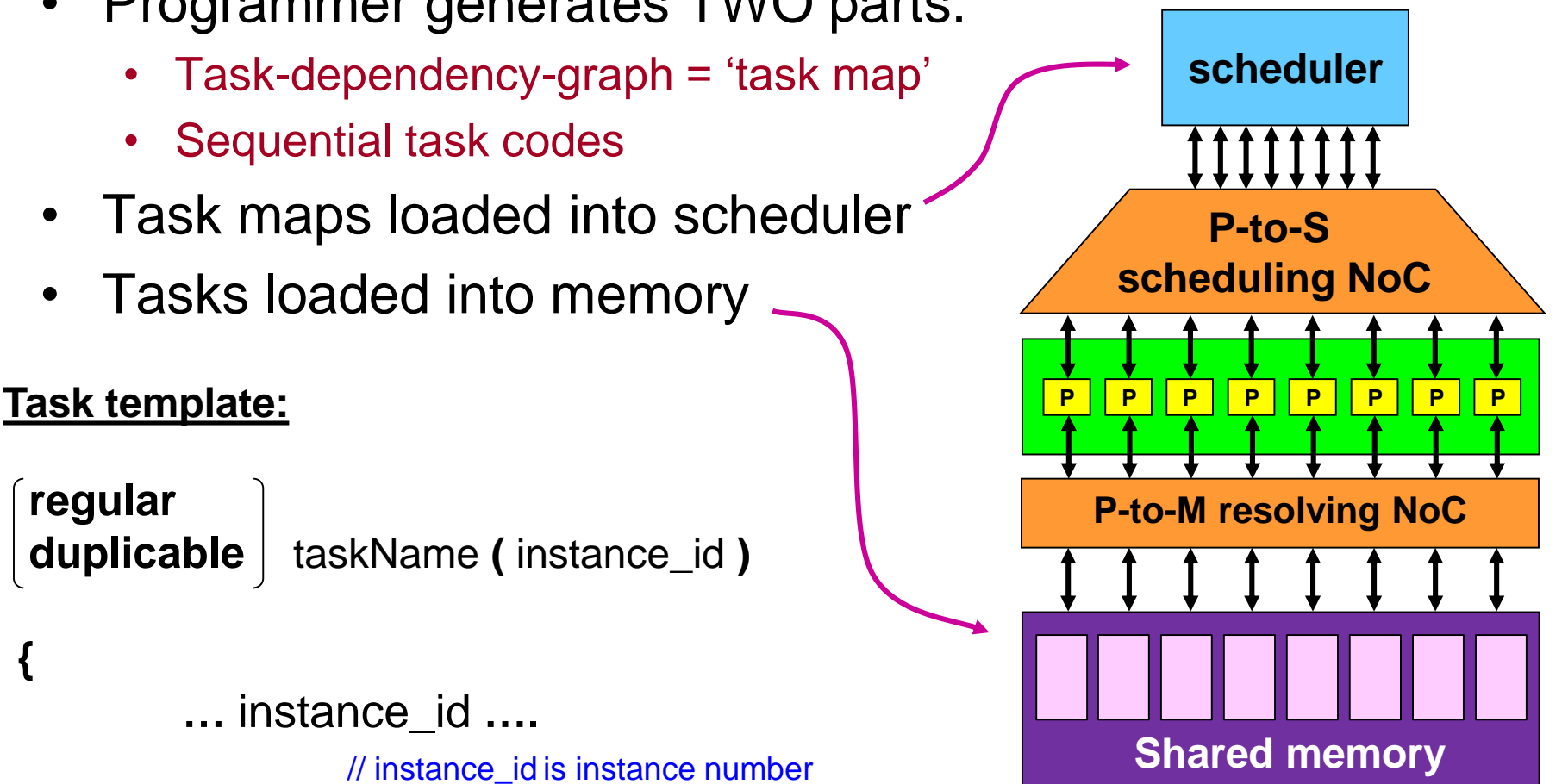

**{**

# **Outline**

- Motivation: Programming model
- Plural architecture
- Plural implementation
- Plural programming model
- Plural programming examples
- ManyFlow for the Plural architecture
- Scaling the Plural architecture
- Mathematical model of the Plural architecture

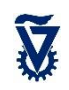

Fine Grain Parallelization Convert (independent) loop iterations **for ( i=0; i<10000; i++ ) { a[i] = b[i]\*c[i]; }** into parallel tasks **set\_task\_quota(doLargeLoop, 10000) void doLargeLoop(id) { a[id] = b[id]\*c[id]; } //id is instance number**  duplicable doLargeLoop

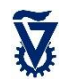

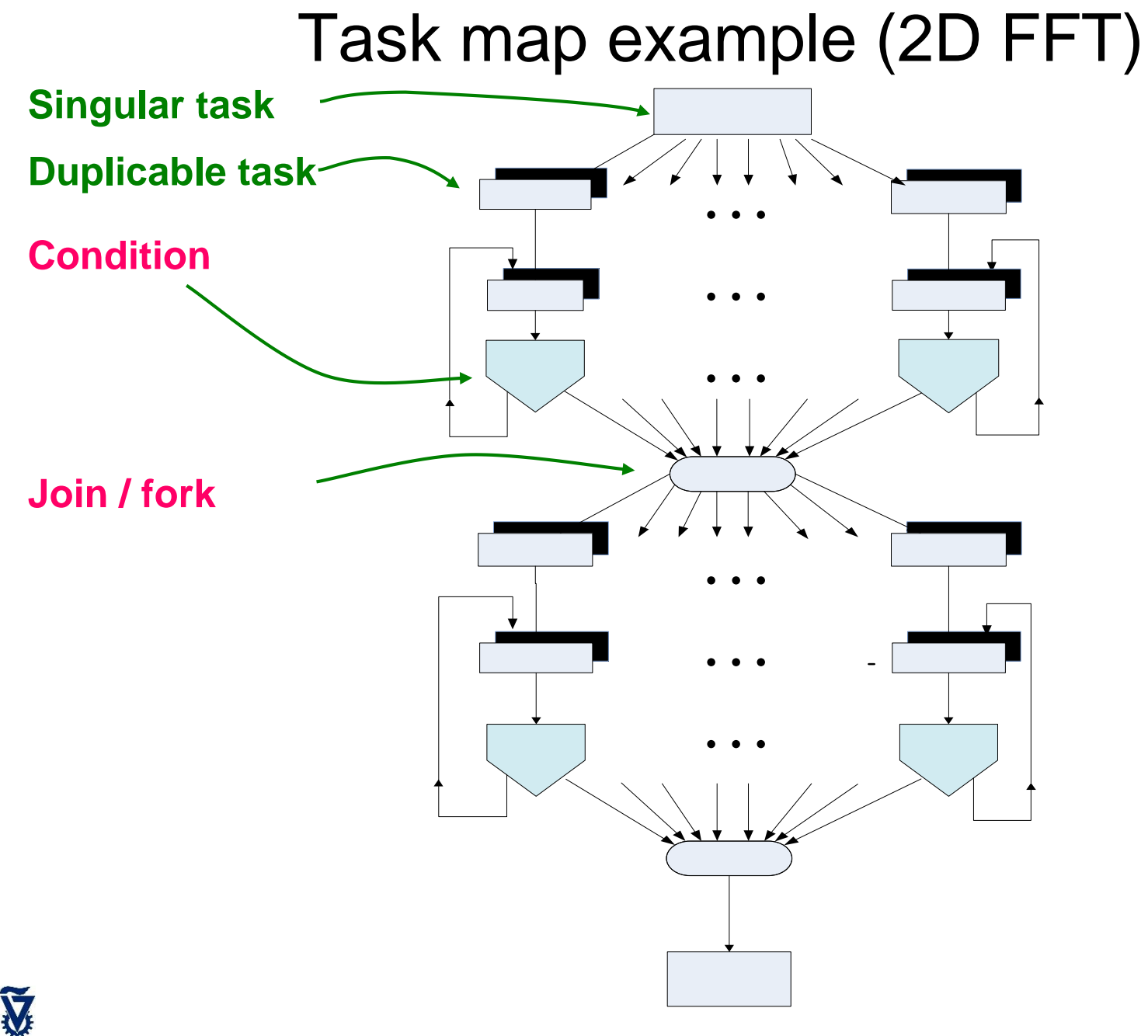

23

## Another task map (linear solver)

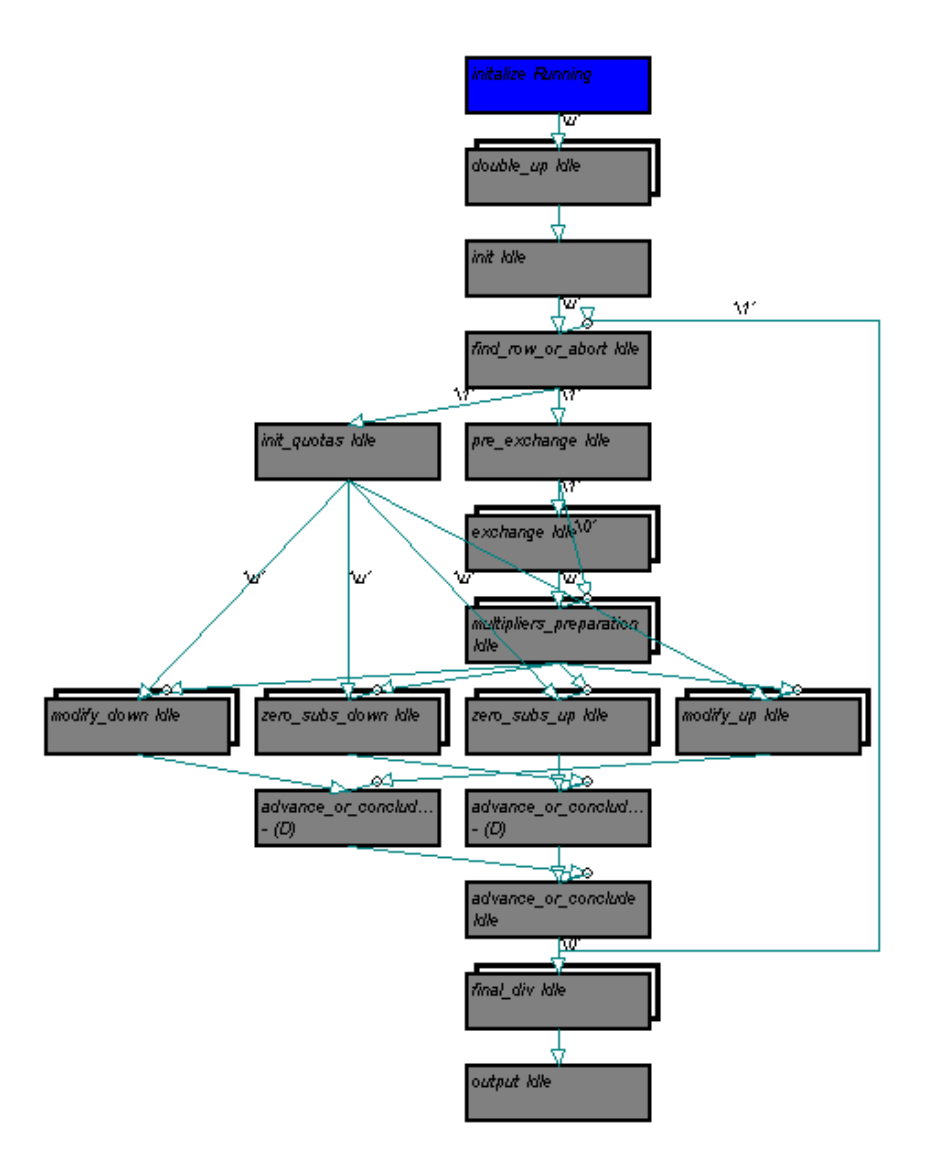

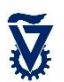

## Linear Solver: Simulation snap-shots

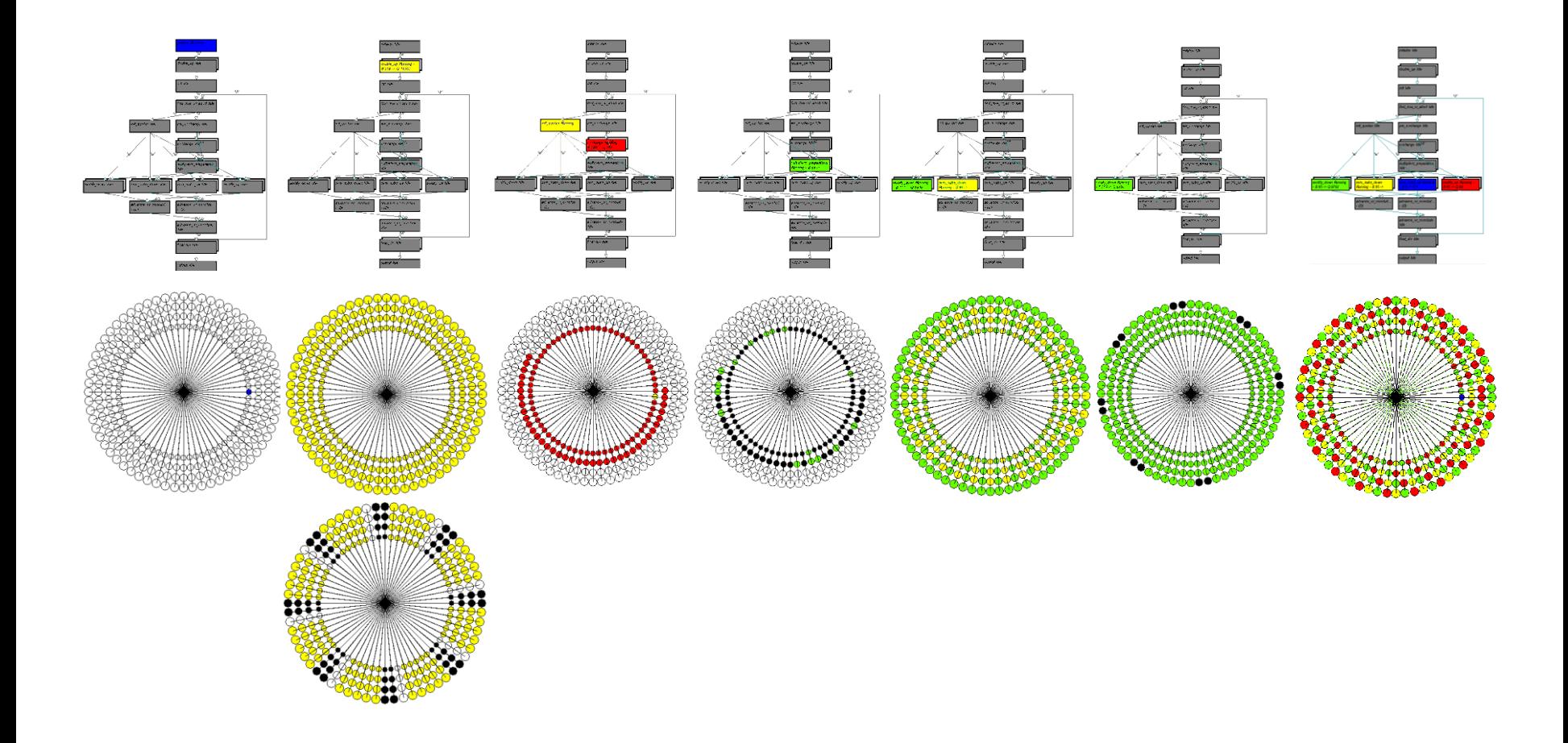

# Plural Task Oriented Programming Model: Task Rules 1

- Tasks are sequential
- All ready tasks, or any subset, can be executed in parallel on any number of cores
- All computing organized in tasks. All code lines belong to tasks
- Tasks use shared data in shared memory
	- May employ local private memory.
	- Its contents disappear once a task completes
- Precedence relations among tasks:
	- Described in task map
	- Managed by scheduler: receive task completion messages, schedule dependent tasks
- Nesting task spawning is easy and natural

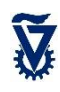

# Plural Task Oriented Programming Model: Task Rules 2

- 2 types of tasks:
	- Regular task (Executes once)
	- Duplicable task
		- Duplicated into quota=*d* independent concurrent instances
		- Identified by entry point (same for all *d* instances) and by unique instance number.
		- Task quota is actually a variable. The only reason for the synchronizer to access data memory
- Conditions on tasks executed by scheduler
- Tasks are not functions
	- No arguments, no inputs, no outputs
	- Share data only in shared memory
- No synchronization points other than task completion
	- No BSP, no barriers
- No locks, no access control in tasks
	- Conflicts are designed into the algorithm (they are no surprise)
	- Resolved only by NoC

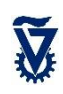

## Example: Matrix Multiplication

```
set task quota(mm, N*N); // create N\times N tasks
extern float A[], B[], C[] // A, B, C in shared mem
void mm(id) \sqrt{} id = instance number
{
    i = id mod N; // row number
    k = id / N; \sqrt{3} // column number
    sum = 0;
    for (m=0; m< N; m++) {
        sum += A[i][m] * B[m][k]; // read row & column from// shared mem
    }
    C[i][k] = sum; // store result in shared mem
} 
                                     duplicable MM
```
## What if parallelism is limited ?

- So far, examples were highly parallel
- What if algorithm CANNOT be parallelized?
	- Execute many (serial) instances in parallel
	- Each instance on different data
- What if algorithm is mixture of serial / parallel segments?
	- Use ManyFlow

# **Outline**

- Motivation: Programming model
- Plural architecture
- Plural implementation
- Plural programming model
- Plural programming examples
- ManyFlow for the Plural architecture
- Scaling the Plural architecture
- Mathematical model of the Plural architecture

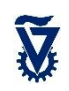

## Stream Processing

- Data arrives in a sequence of blocks
- In parallel:
	- Process current block (*K*)
	- Output results of previous block (*K-1*)
	- Input next block (*K+1*)

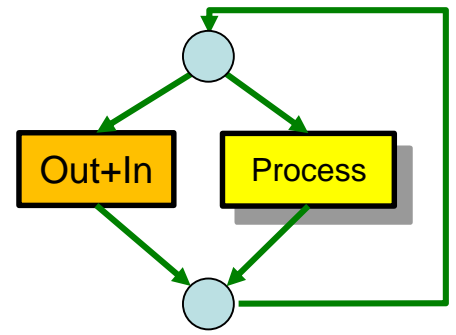

 $\Rightarrow$  time

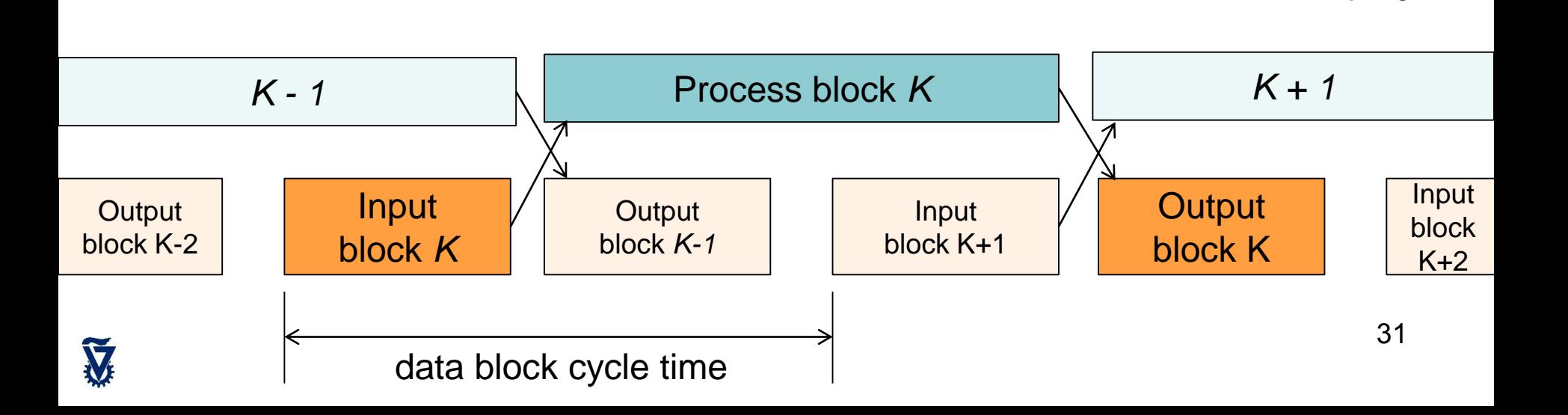

## PIPELINED stream processing

• For faster data & slower processing

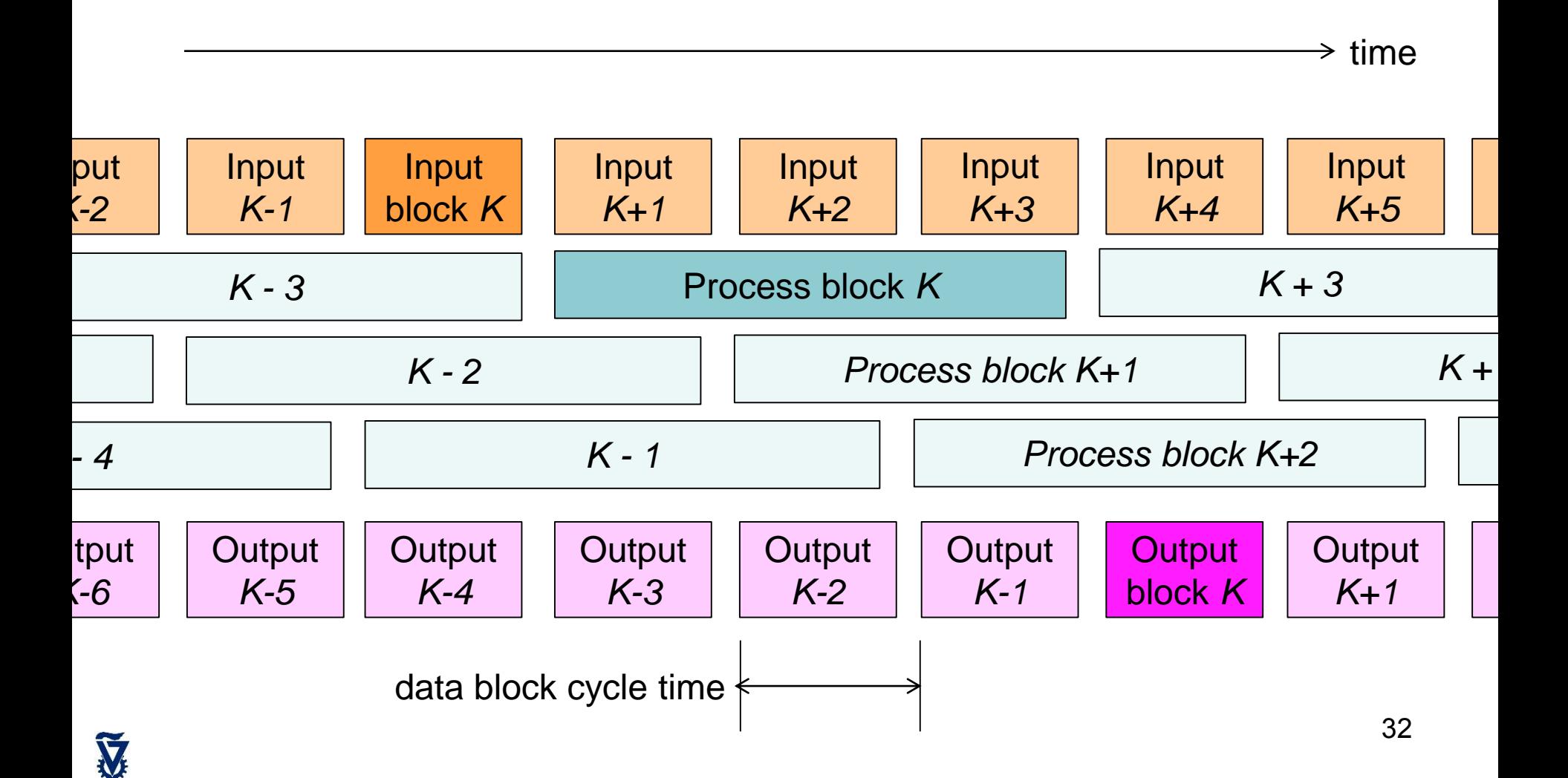

## PIPELINED stream processing: **ManyFlow**

- Parallel execution of pipelined stream processing on the shared-memory manycore Plural architectures
- Flexible, dynamic, out-of-order, task-oriented execution

## Example: A DWT image compression algorithm

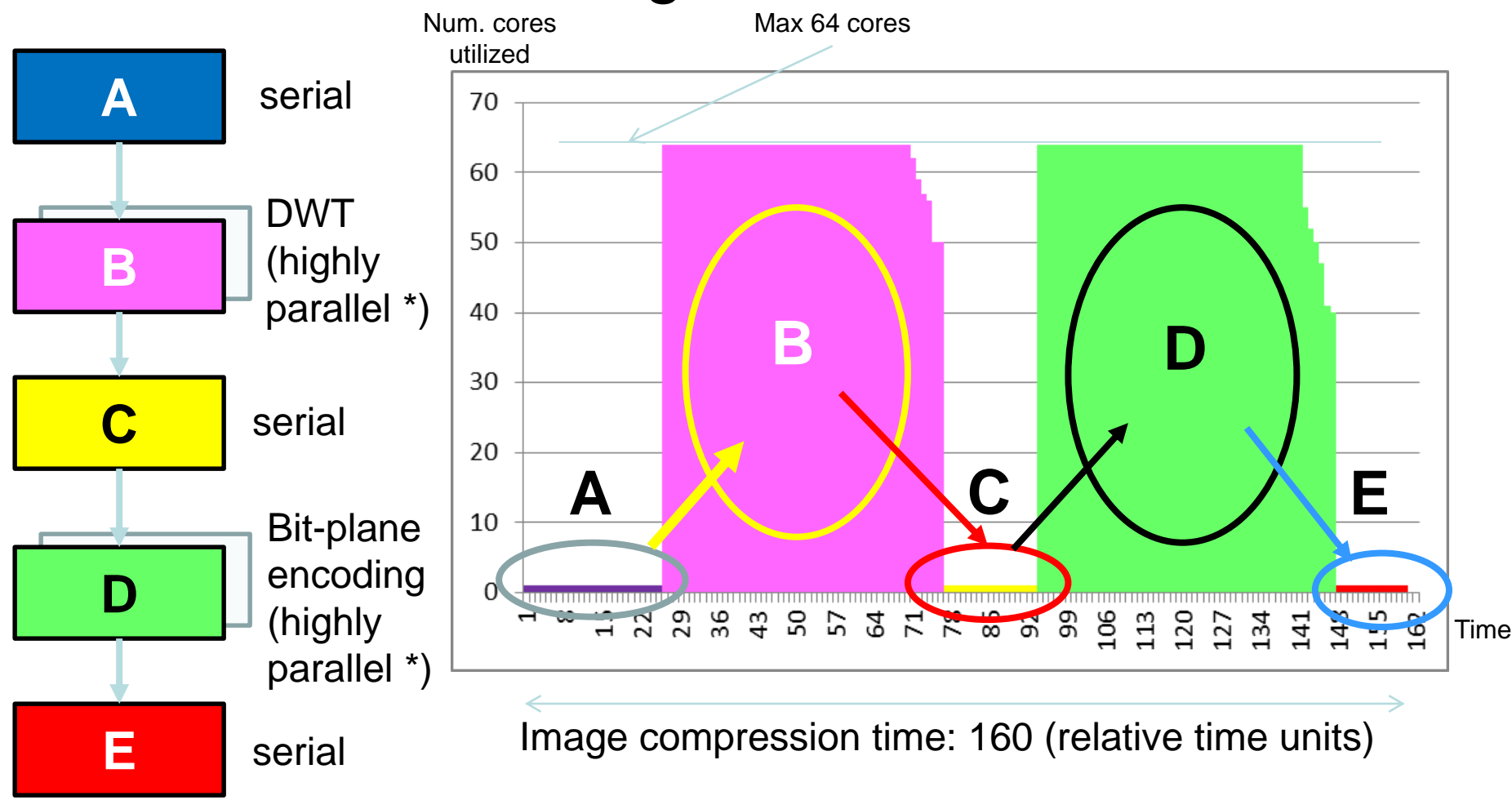

Low utilization: only 65%

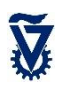

## Speed it up with a pipeline?

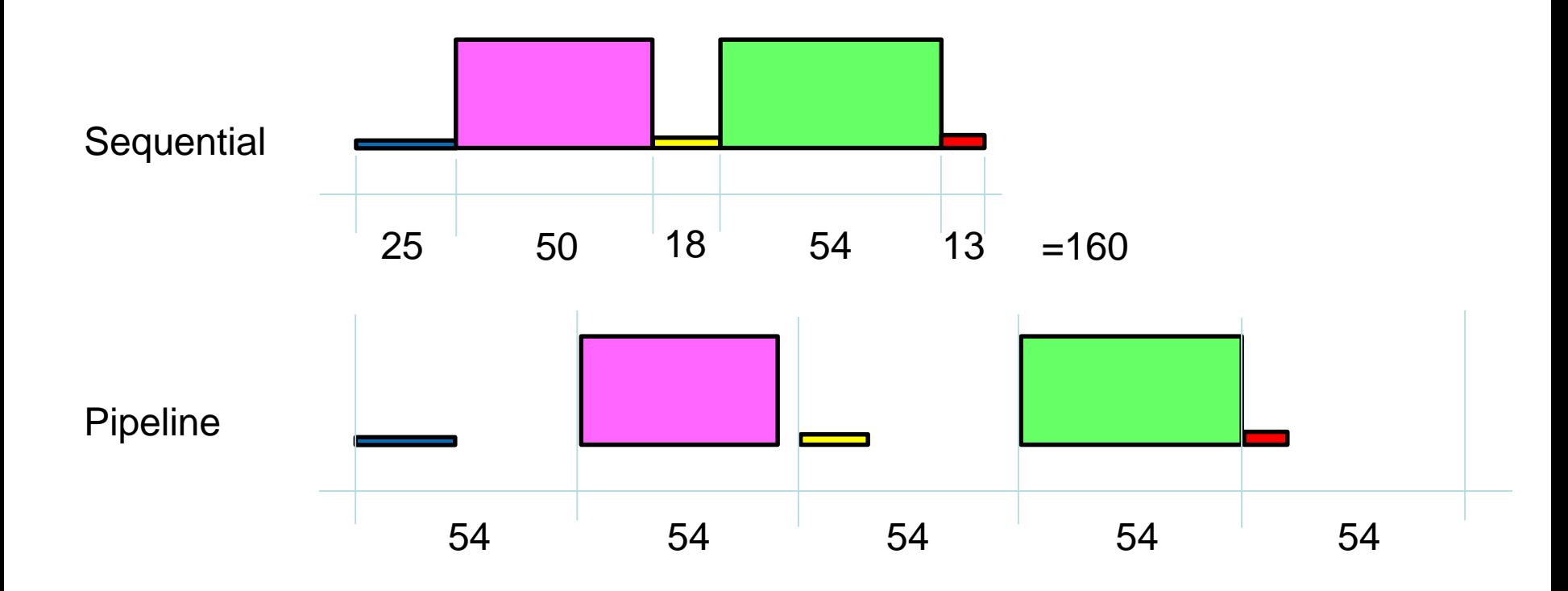

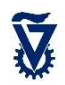

## Hardware-like Pipeline

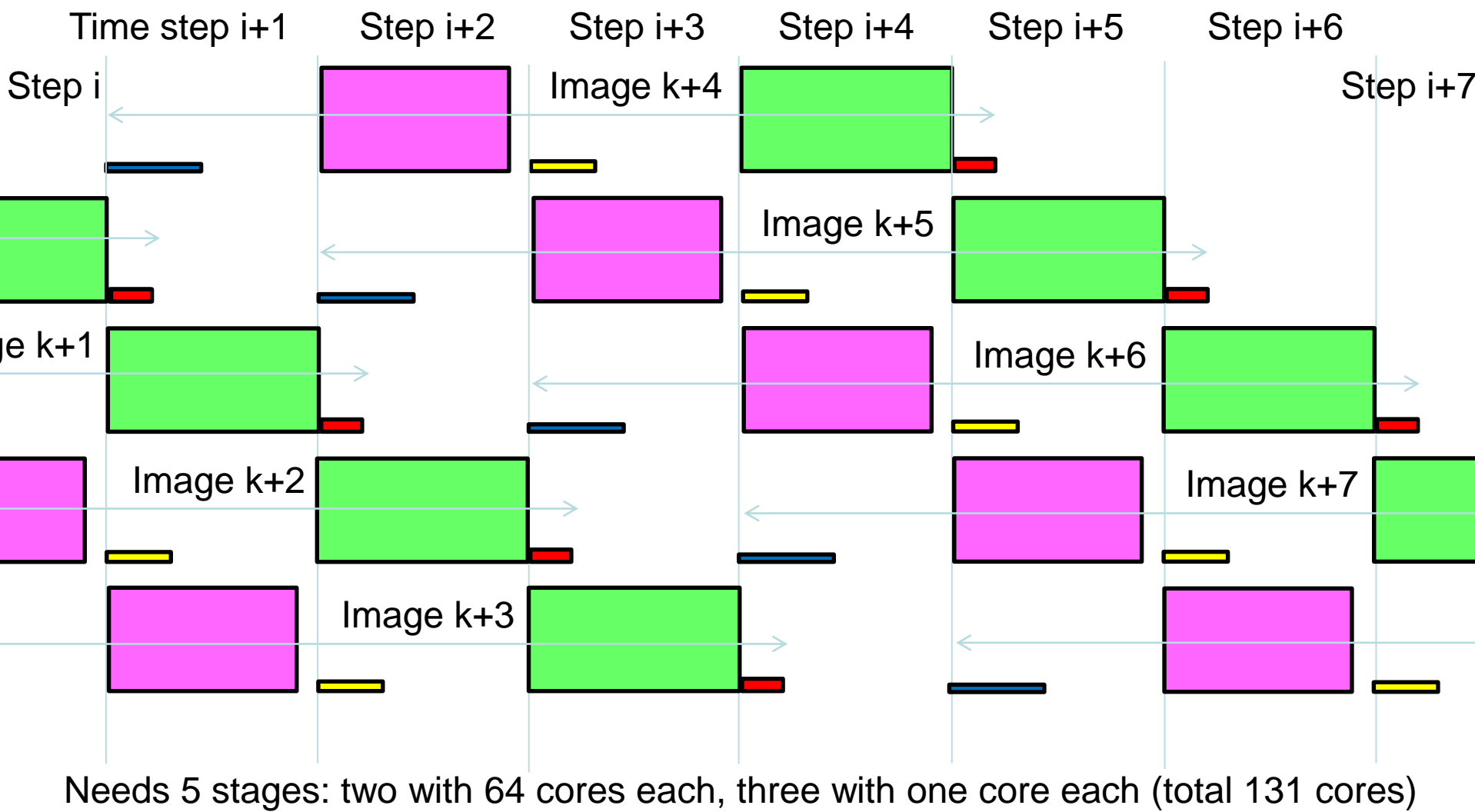

If only 64 cores, time / step =  $64x2 + 25 = 153$  (how ? What is the utilization?) Hard to program, inefficient, inflexible, fixed task per core. Need to store 5 images 36
# Parallel / pipelined "ManyFlow"

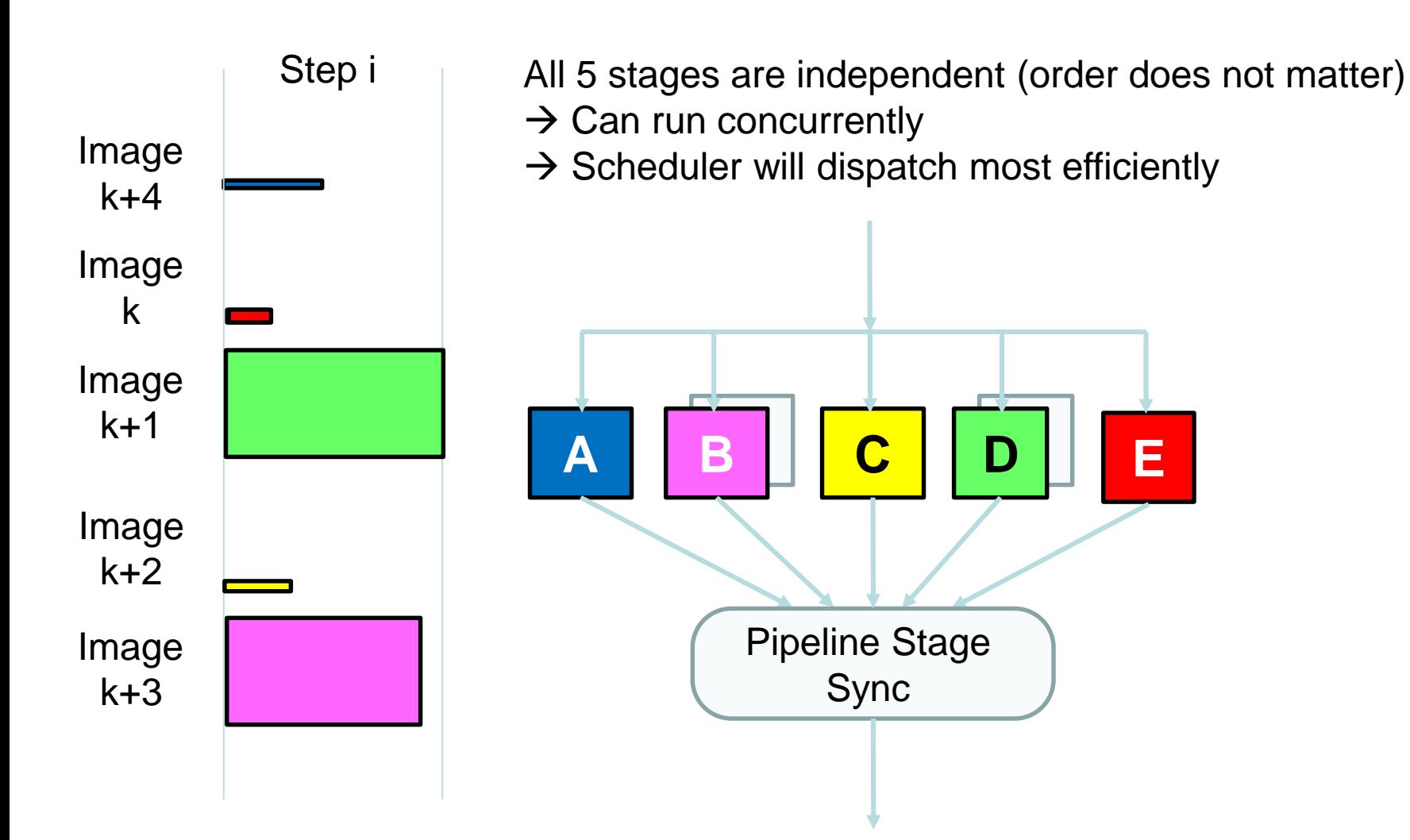

 $\widetilde{\mathbf{V}}$ 

### Parallel / pipelined "ManyFlow"

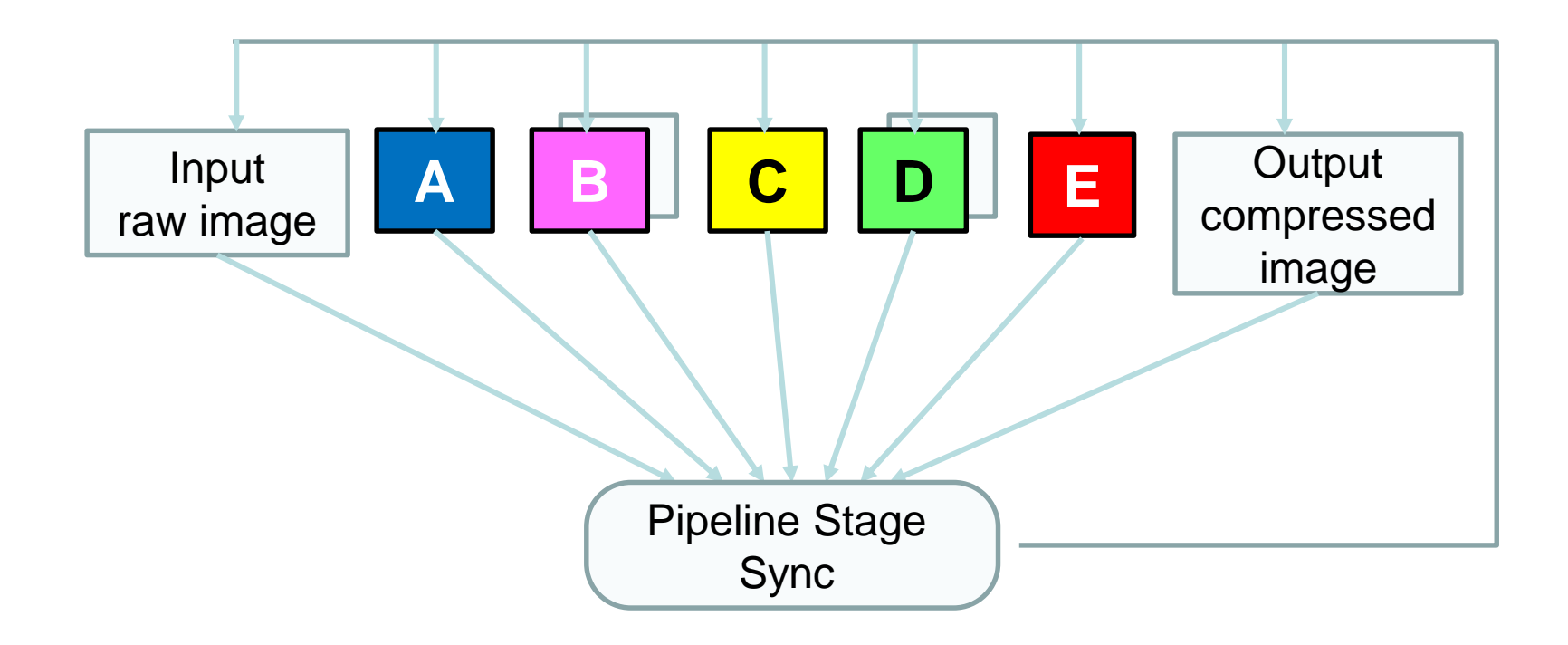

Task map for continuous execution Includes two more pipe stages, for I/O of images

Now need to store 7 images (and their temporary storage)

# Parallel / pipelined "ManyFlow"

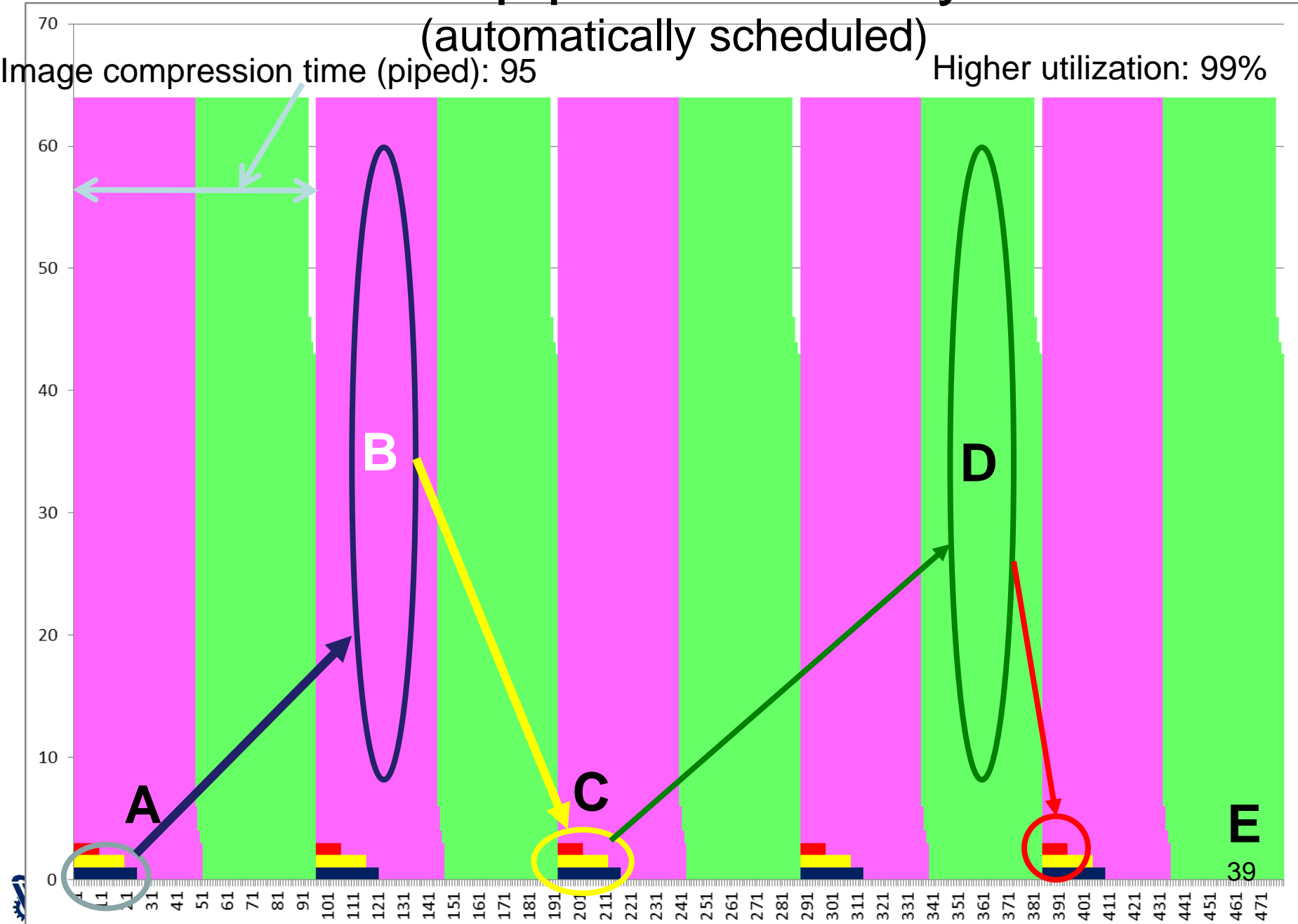

### The code

#### PROGRAM

```
#include <stdio.h>
#include <stdlib.h>
#include <string.h>
#define N 1000
int round_counter = 0;
void program_start() {
       set_task_quota(BB,N);
       set_task_quota (DD,N);
}
void AA (void) { set_task_runtime(25); }
void BB (void) { set_task_runtime(3); }
void CC (void) { set_task_runtime(20); }
void DD (void) { set_task_runtime(3); }
void EE (void) { set_task_runtime(10); }
int task_manager(void) {
       round_counter++;
       if (round_counter < 5)
              return(0);
       else
              return(1);
}
void program_end(void) { }
```
#### TASK MAP

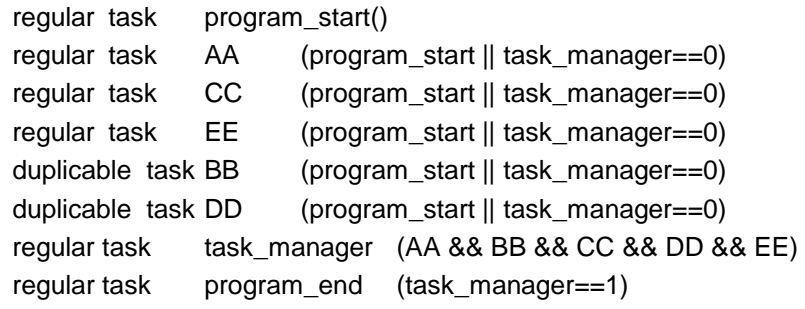

(for simplicity, real task code replaced by indication of duration)

### **Challenges**

- What if on-chip memory is limited?
	- Input & output to/from same area
	- Process smaller data blocks
	- Decompose algorithm to fewer steps
		- Beware of combining serial and parallel code segments in same pipe stage
		- Stages may be serial, highly parallel, or limited parallel

### Example: JPEG compression algorithm using ManyFlow

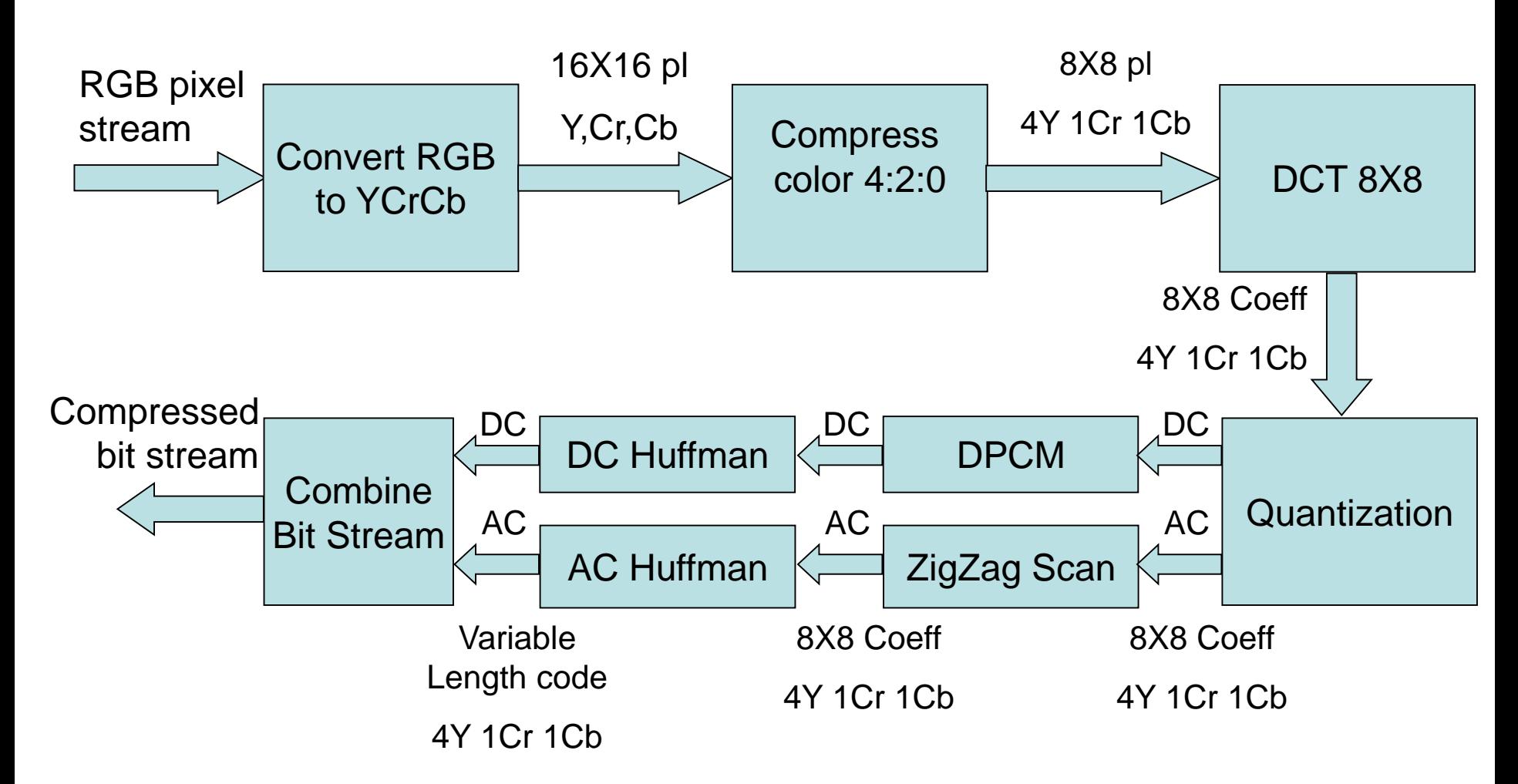

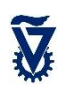

### JPEG compression: ManyFlow

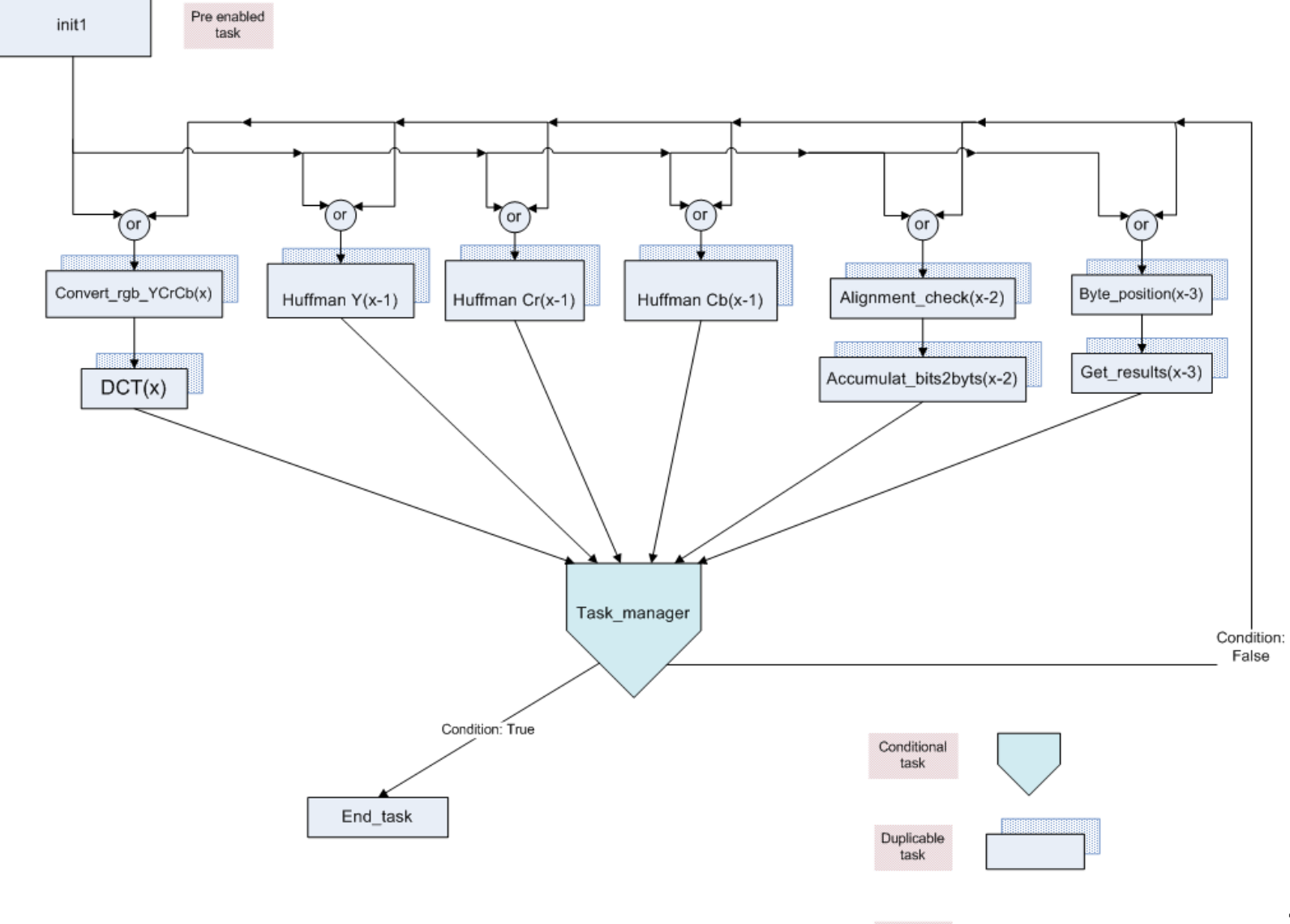

Regular task

43

### JPEG compression: Task Allocation

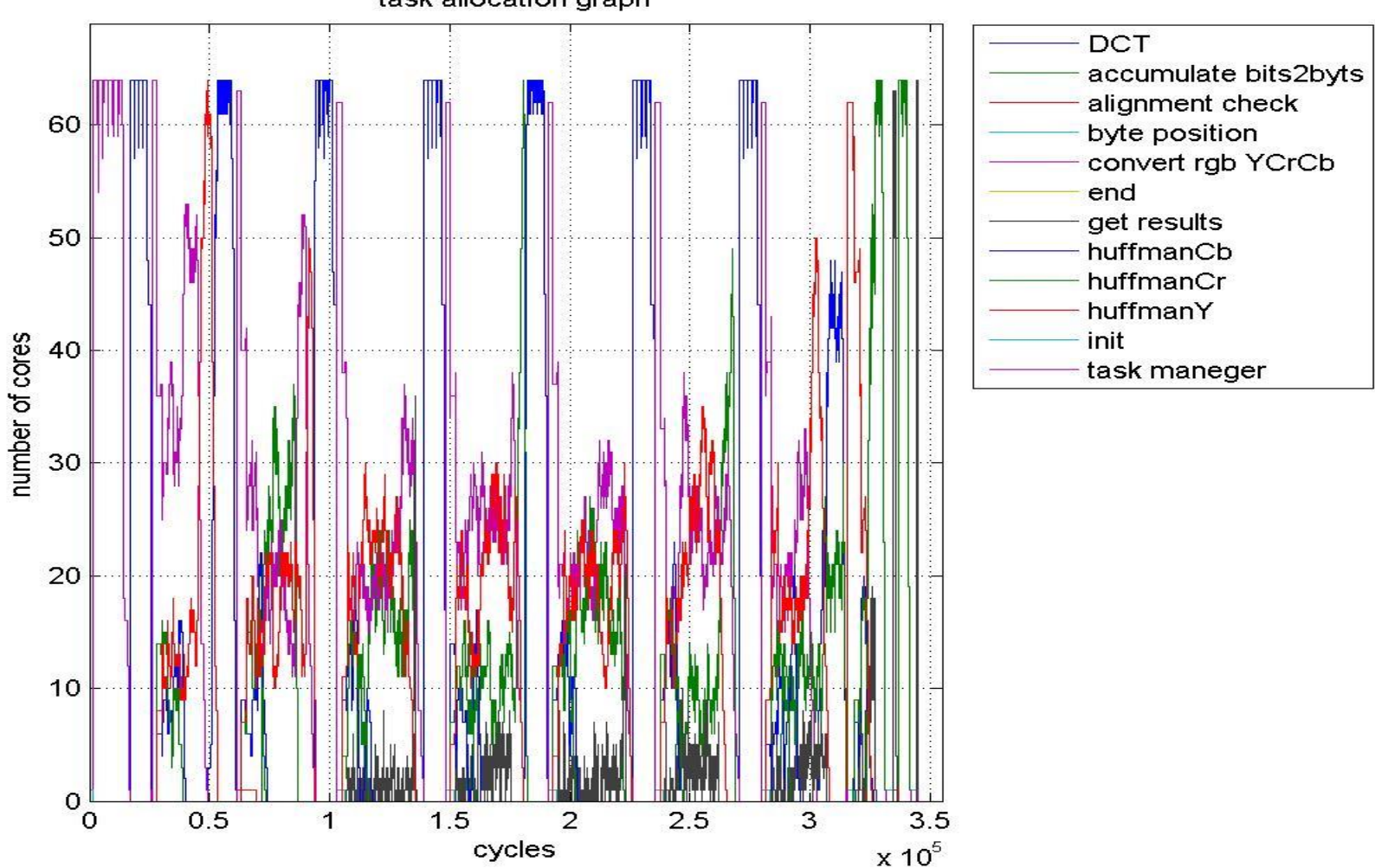

task allocation graph

### JPEG compression: Most cores active

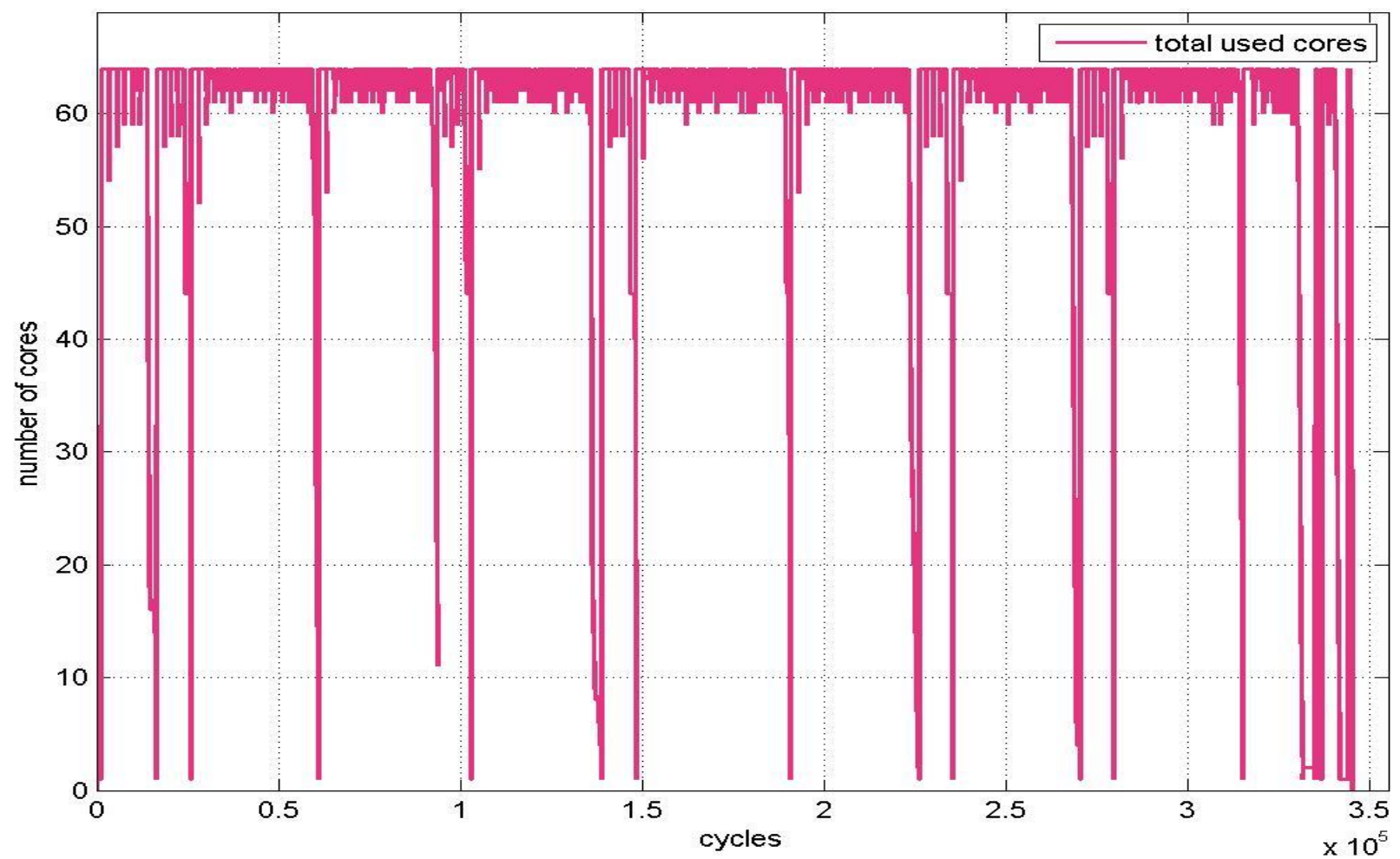

task allocation graph summary

### Example: JPEG2000 Encoder

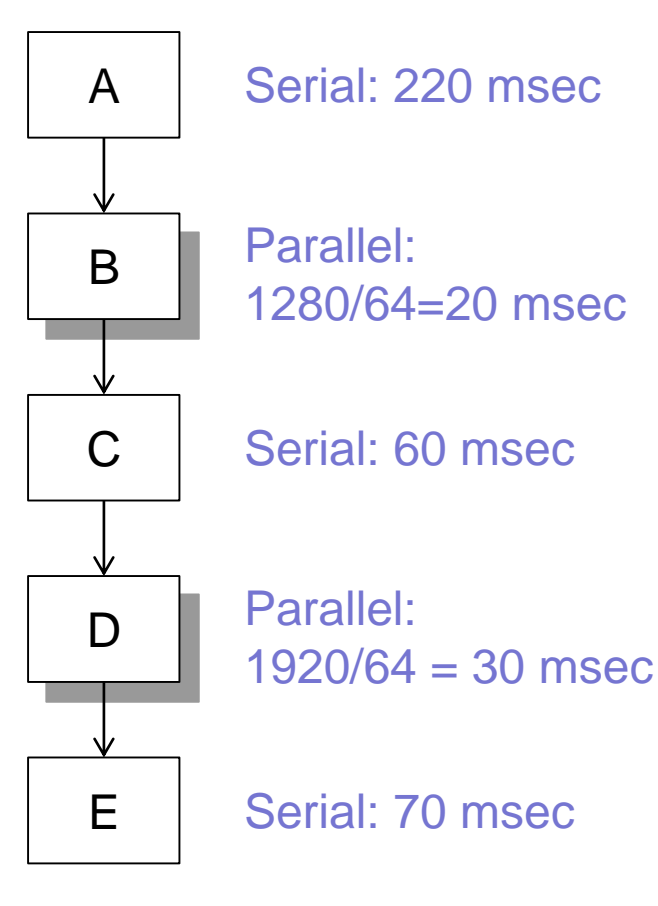

Serial time  $T_1 = 3.55$  sec Parallel time  $T_{64} = 400$  msec Speed-up:  $SU(64) = T_1/T_{64} \approx 9$ Efficiency:  $E(64) = \frac{SU(64)}{64}$ 64  $= 0.14$ Image:  $1K \times 1K$  8b pixels Core frequency  $F_1 = 250$  MHz

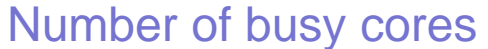

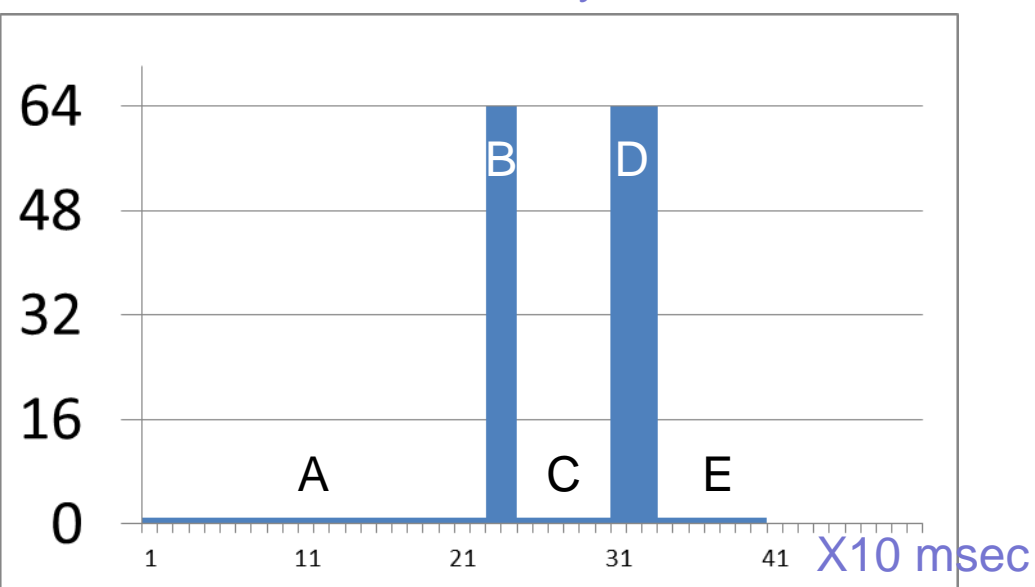

Parallel fraction  $f = 95\%$  46

### Non-ManyFlow RIGID Multi-Job Scheduling

- Run multiple serial sections in parallel
- Run a single parallel section at a time

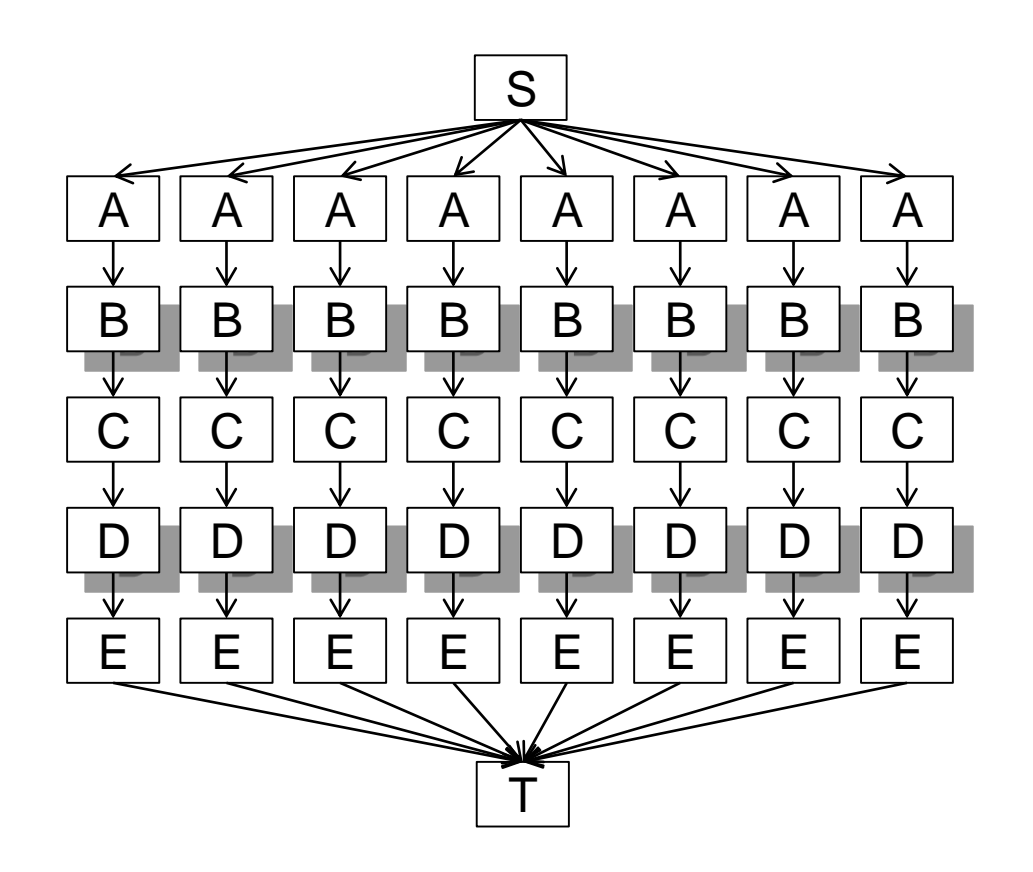

### Non-ManyFlow RIGID Multi-Job Scheduling

- Fixed number of cores *p=*64
- Job with fraction f parallel,  $(1 f)$  serial
	- Time of parallel section  $f T_1/p$
- Variable number of Jobs *J*=1,2,…
- Schedule:
	- *J* serial sections in parallel, time  $T_{PS} = (1 f)T_1$
	- *J* parallel sections in series, time  $T_{PP} = J \times fT_1/p$
- Serial time  $T_S(I) = I \times T_1$
- Parallel time  $T_P(J) = T_{PS} + T_{PP}$

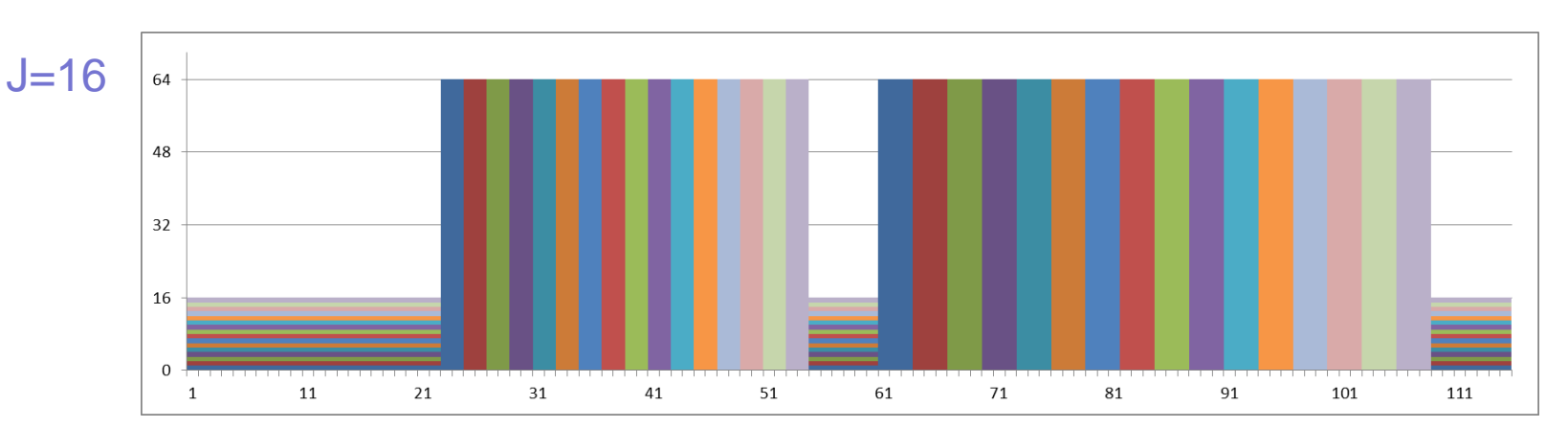

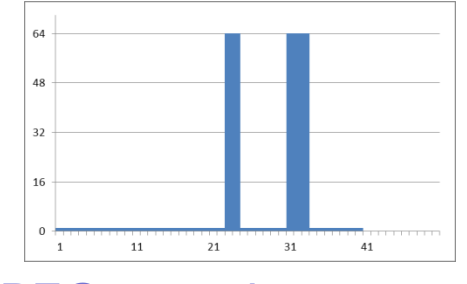

JPEG2000, J=1,  $f=95%$ 

### Non-ManyFlow RIGID Multi-Job Scheduling

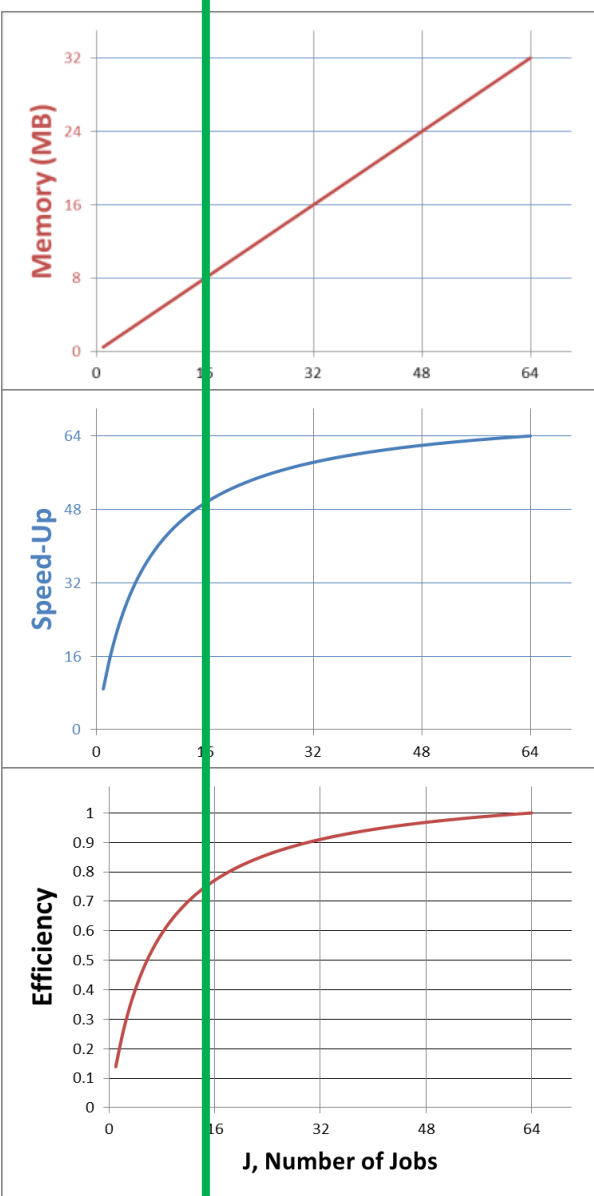

Ñ

- Memory-limited
- 8MB (1/4 max memory) enables:
	- $\cdot$  J=16 jobs
	- Speed-up 50 (cf. 9)
	- 0.8 efficiency (cf. 0.14)
		- *ManyFlow works better !*

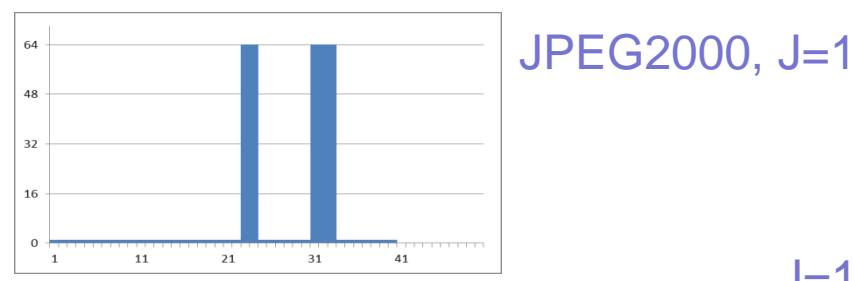

64

48

 $32$ 

16

 $\Omega$ 

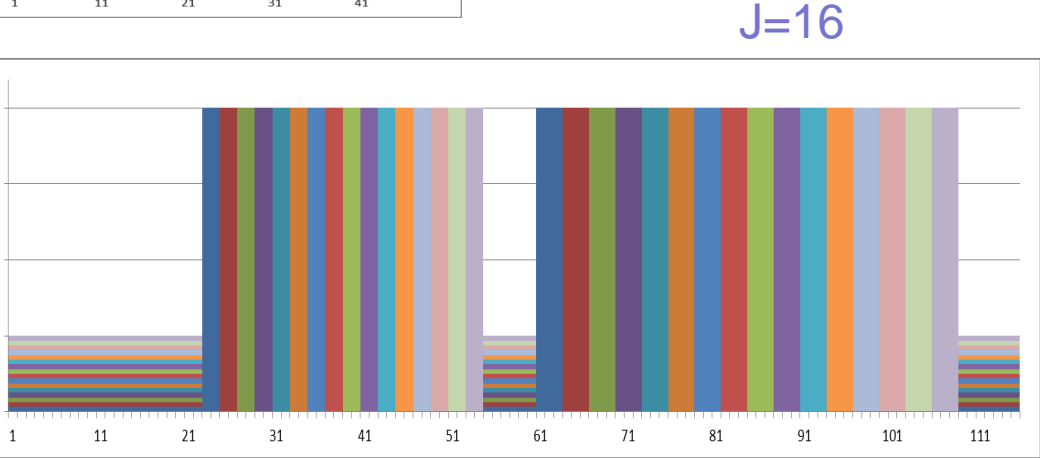

# **Outline**

- Motivation: Programming model
- Plural architecture
- Plural implementation
- Plural programming model
- Plural programming examples
- ManyFlow for the Plural architecture
- Scaling the Plural architecture
- Mathematical model of the Plural architecture

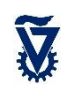

#### Possible Full-Chip Plan

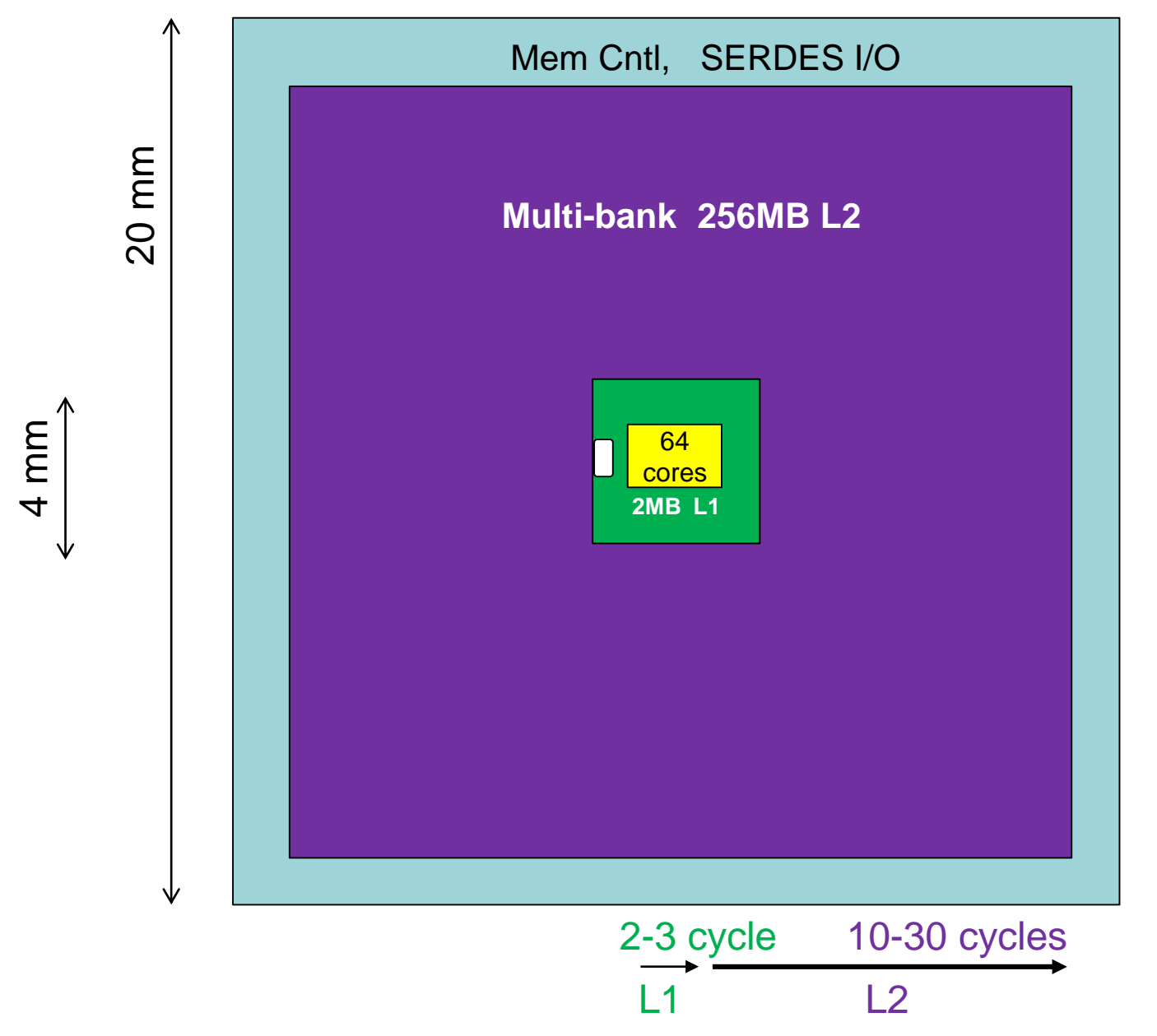

A.

### But does it scale (more processors)?

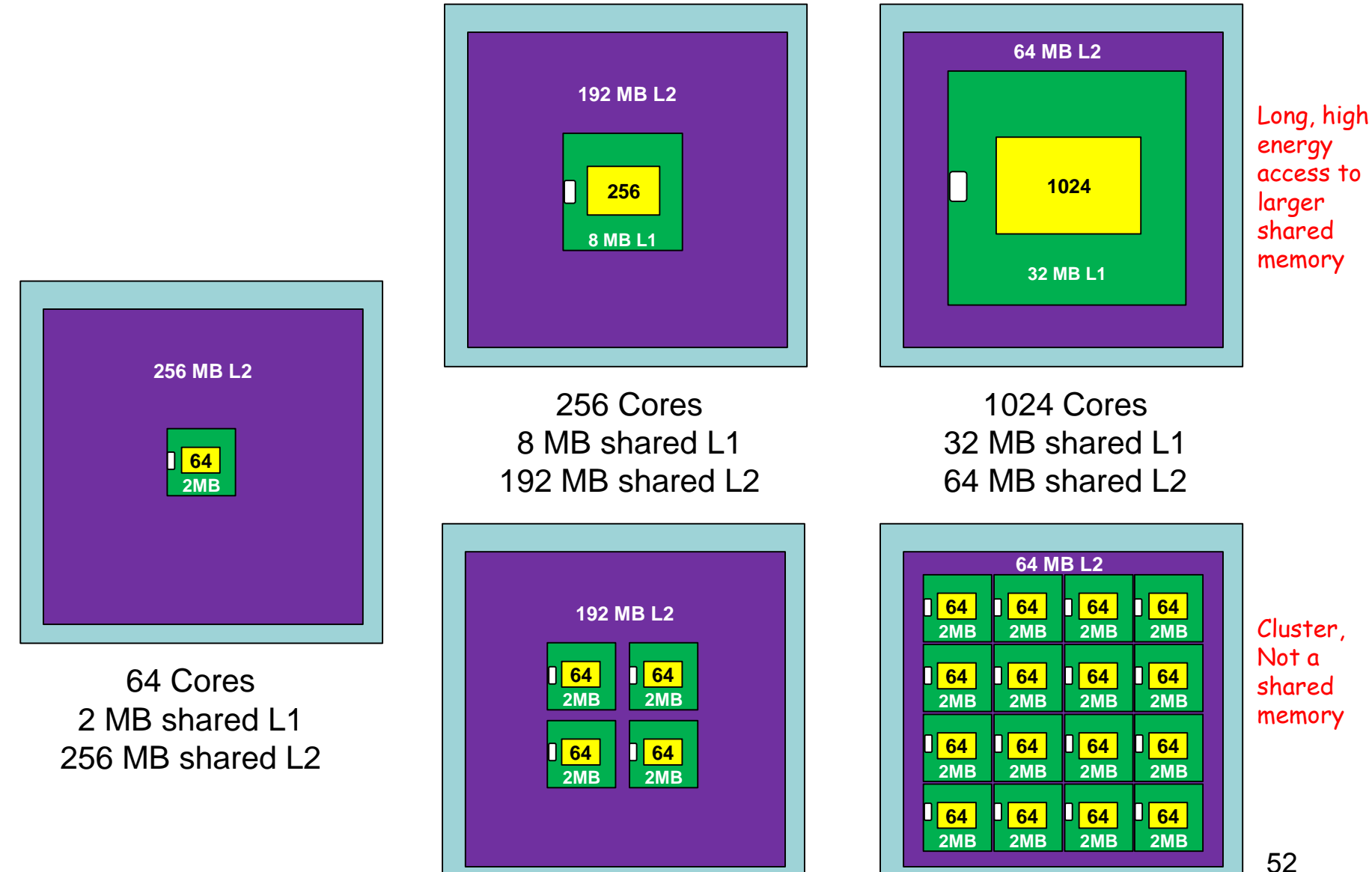

### Compare with "tiled" CMP using mesh NOC

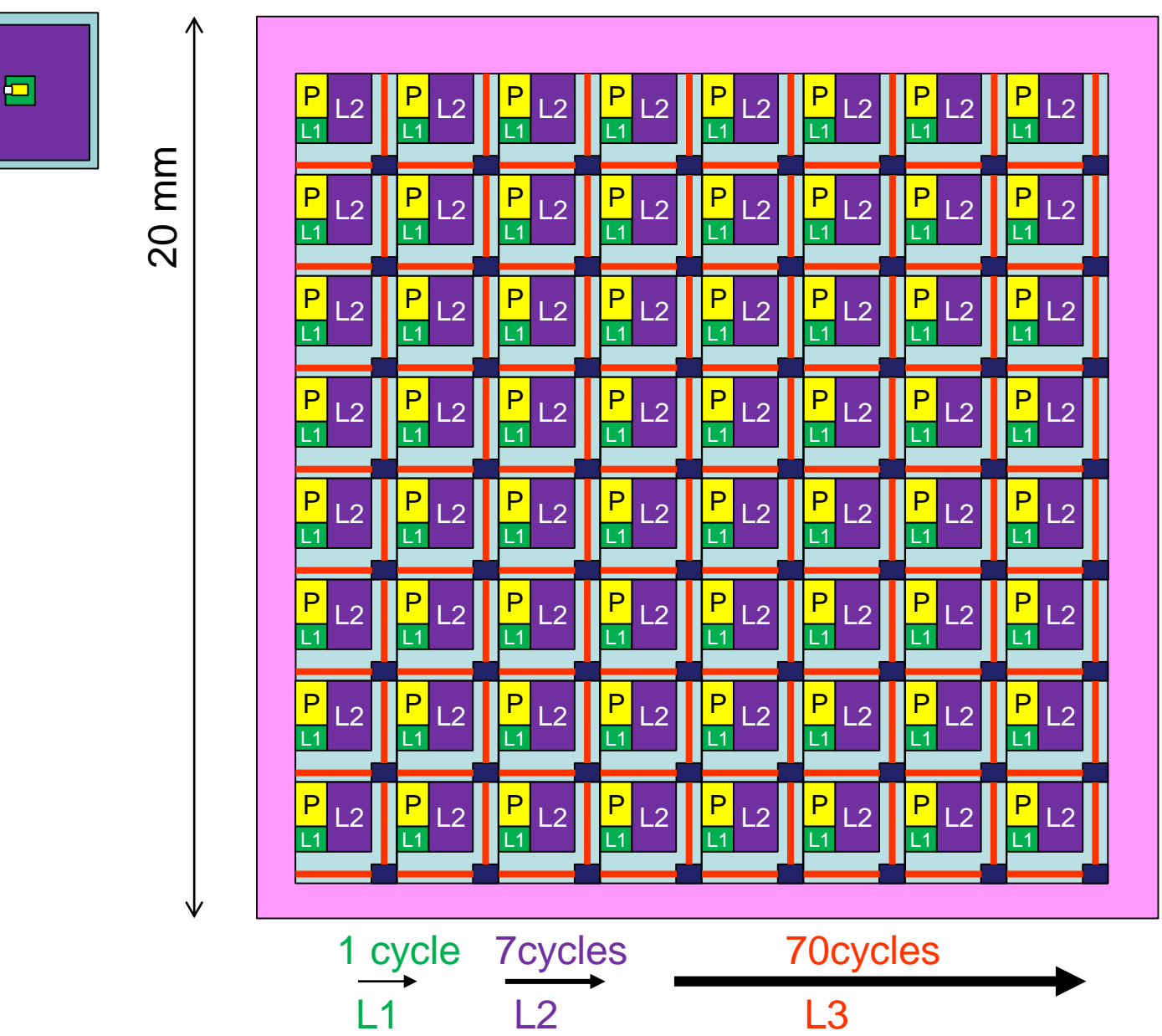

V

20×20mm 64 tiles 32 kB L1 x64  $= 2$  MB 4 MB L2 x64  $= 256$  MB

Directory: All  $L2's = L3$ 

53

#### Other proposed NOC-based manycores

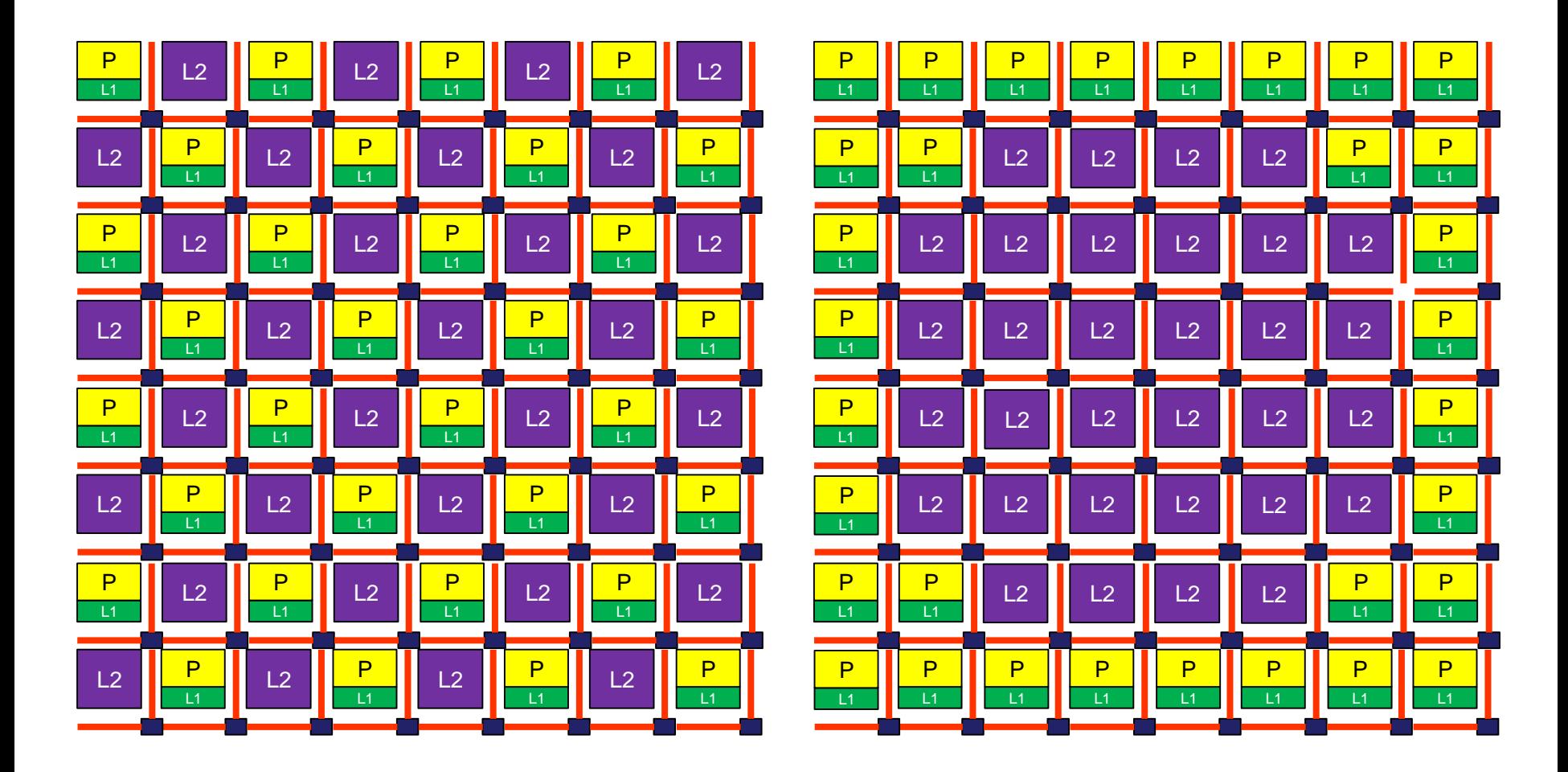

### GPU: Yet another manycore

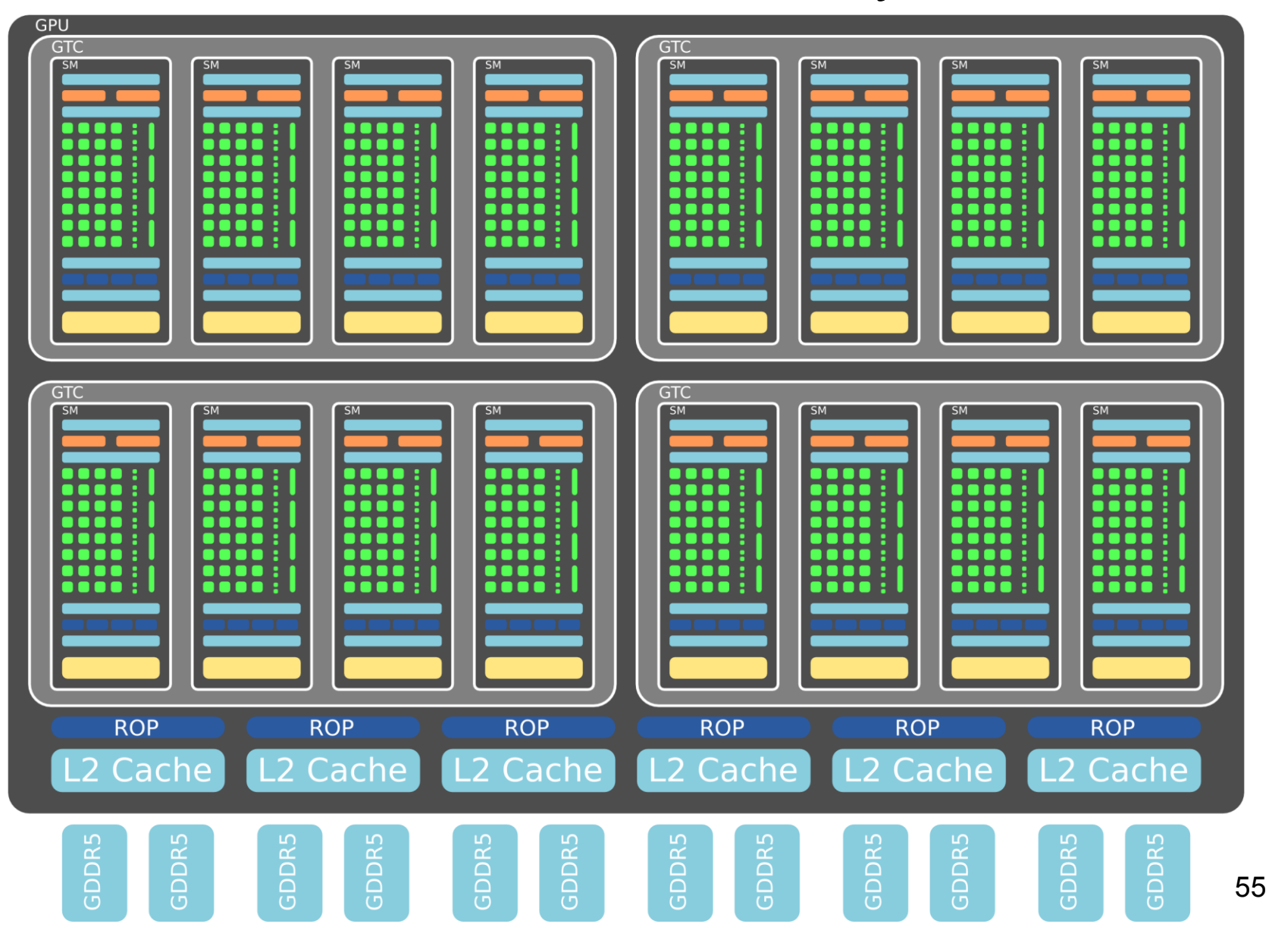

V

### Another idea: SIMD

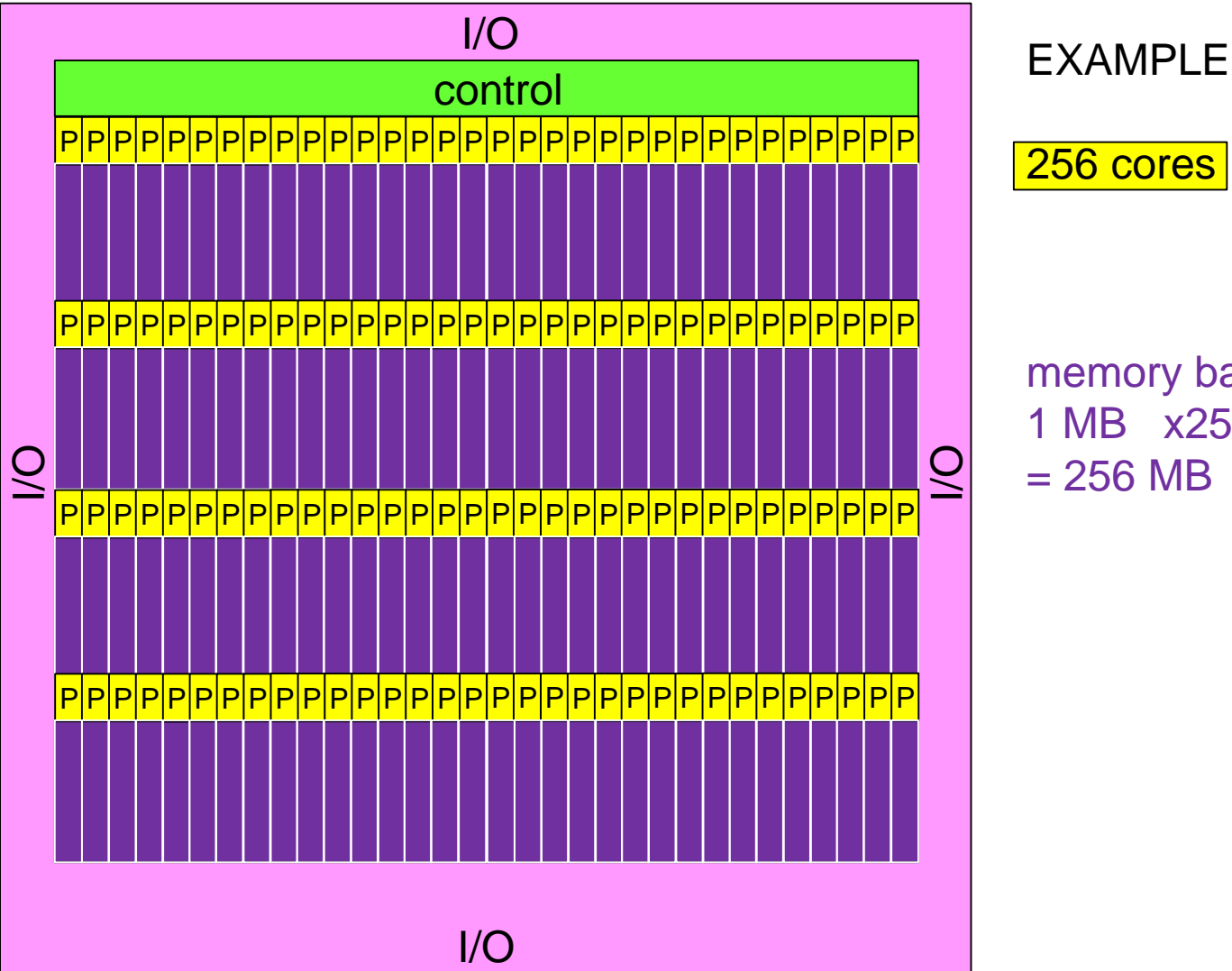

256 cores

memory banks 1 MB x256  $= 256$  MB

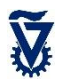

# **Outline**

- Motivation: Programming model
- Plural architecture
- Plural implementation
- Plural programming model
- Plural programming examples
- ManyFlow for the Plural architecture
- Scaling the Plural architecture
- Mathematical model of the Plural architecture

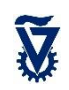

The many-core research question

• Given fixed *area*, into how many processor cores should we divide it?

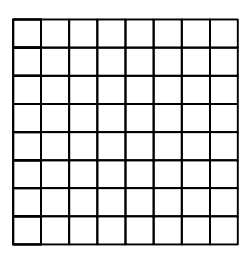

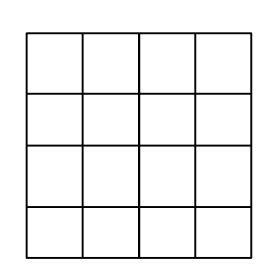

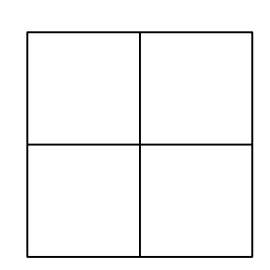

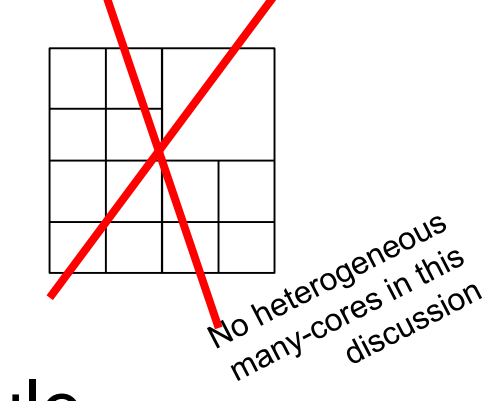

- Analysis can be based on Pollack's rule
- Other good questions (not dealt here):
	- Given fixed *power*, how many cores? which cores?
	- Given fixed *energy*, how many cores? which cores?
	- Given target performance, how many? Which?

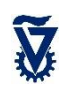

### The history at the basis of Pollack's analysis

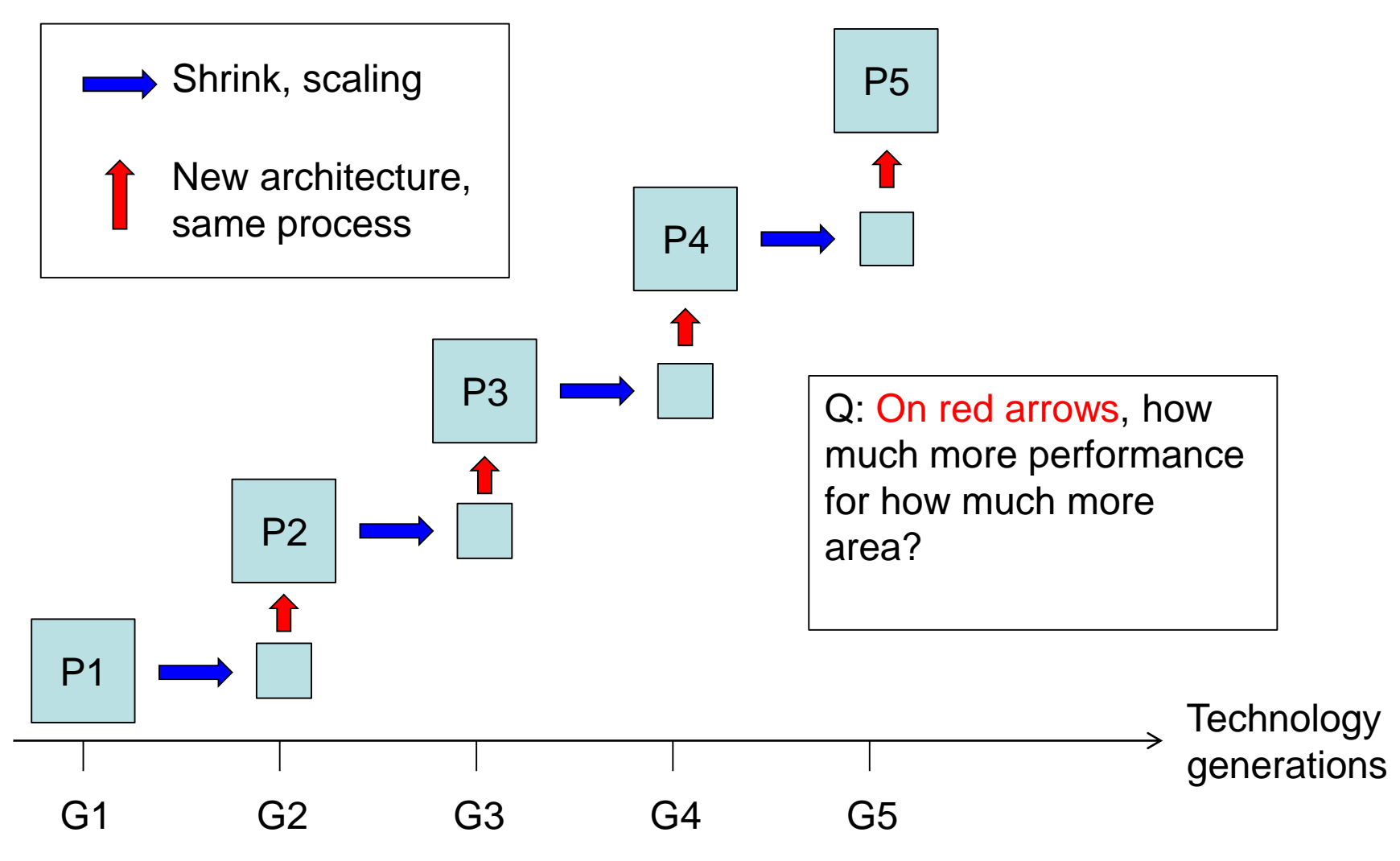

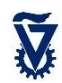

### Pollack's rule for processors: Area or Power vs. Performance

- Pollack (& Borkar & Ronen, Micro 1999) observed many years of (intel) architecture
- In each Intel technology node, they compared:
	- Old uArch (shrink from previous node)
	- New uArch (faster clock and/or higher IPC)
- They noted:
	- New uArch used 2-3X larger area
	- New uArch achieved 1.5-1.7X higher performance
		- Resulting from both higher frequency and higher IPC
	- They did not consider power increase
		- Who thought about power in 1999?
- Observation: Performance  $\sim \sqrt{area}$

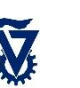

### The many-core *fixed-total-area* model

- Assume fixed chip area (typically 300-500 mm<sup>2</sup>)
- Split chip area  $A = A_{\text{cores}} + A_{\text{mem}}$ 
	- Memory size addressed by other math models
- Divide A<sub>cores</sub> into *m* cores. How many ?
	- Area of each core:  $a = \frac{A_{cores}}{B}$  $\overline{m}$ . *Thus,*  $m \sim 1/a$
- [Pollack's]: core area determines core performance. Select *IPC* and frequency f so that:
	- *Performance* (*core*) = *IPC*  $\times f \sim \sqrt{a}$ *. Thus, a* ~ *IPC*<sup>2</sup> $f$ <sup>2</sup>*, m* ~ <sup>1</sup>  $IPC<sup>2</sup>f<sup>2</sup>$
	- *Power* (core) ~  $a \times f$  ~ IPC<sup>2</sup> $f^3$
- Assume perfect parallelism (at least as upper bound)
	- *Performance* (*m cores*) = *IPC*  $\times$  *f*  $\times$  *m*  $\sim \frac{IPC \cdot f}{IPC^2f}$  $\frac{IPC \cdot f}{IPC^2 f^2} = \frac{1}{IPC}$  $IPC·f$  $\sim \frac{IPC \cdot m}{\frac{IPC}{P} \cdot m}$ IPC $\sqrt{m}$  $=\sqrt{m}$
	- *Power* (*m* cores) =  $a \times f \times m$  ~  $IPC<sup>2</sup>f<sup>3</sup>$  $\frac{IPC^2f^3}{IPC^2f^2} = f \sim \frac{1}{IPC}$ IPC  $\sqrt{m}$

**Summary: Performance** 
$$
\sim \frac{1}{f} \sim \sqrt{m}
$$
, **Power**  $\sim \frac{1}{\sqrt{m}} \sim f$ ,  $m \sim \frac{1}{f^2}$ 

$$
Performance (core) = IPC \times f
$$

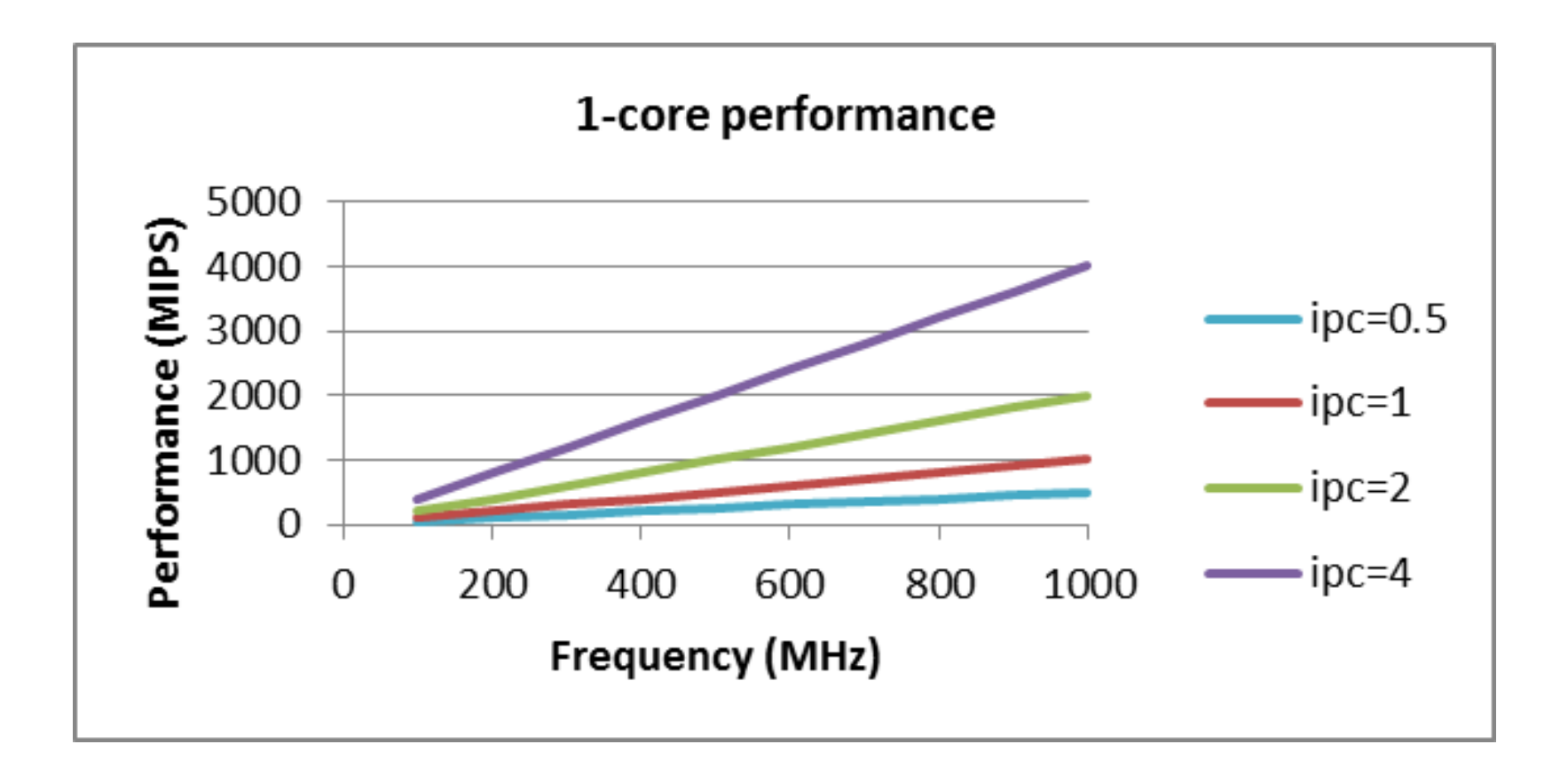

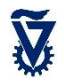

$$
a \sim IPC^2f^2
$$

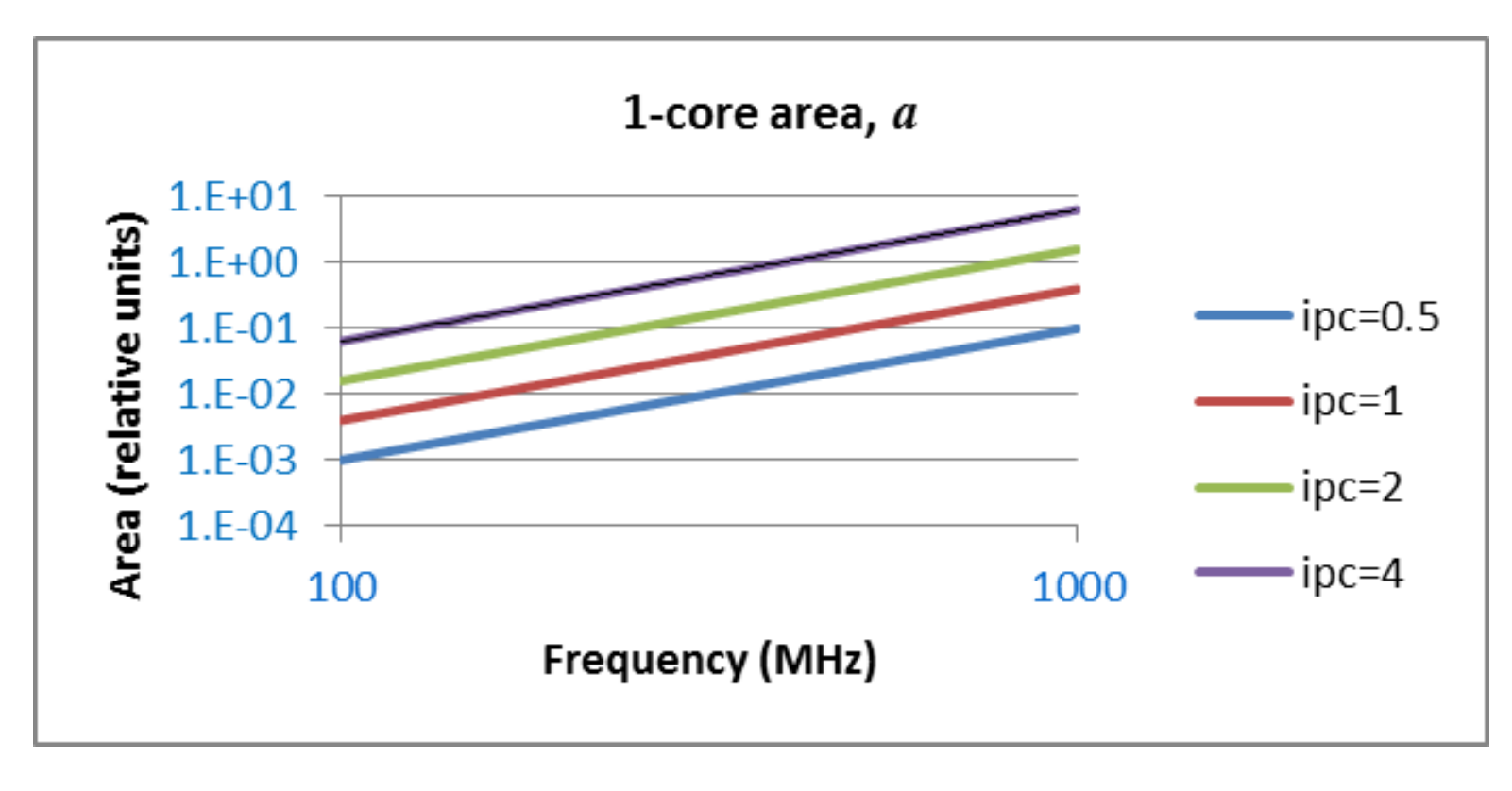

For each IPC curve,  $a \sim f^2$ 

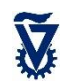

$$
m \sim \frac{1}{IPC^2f^2}
$$

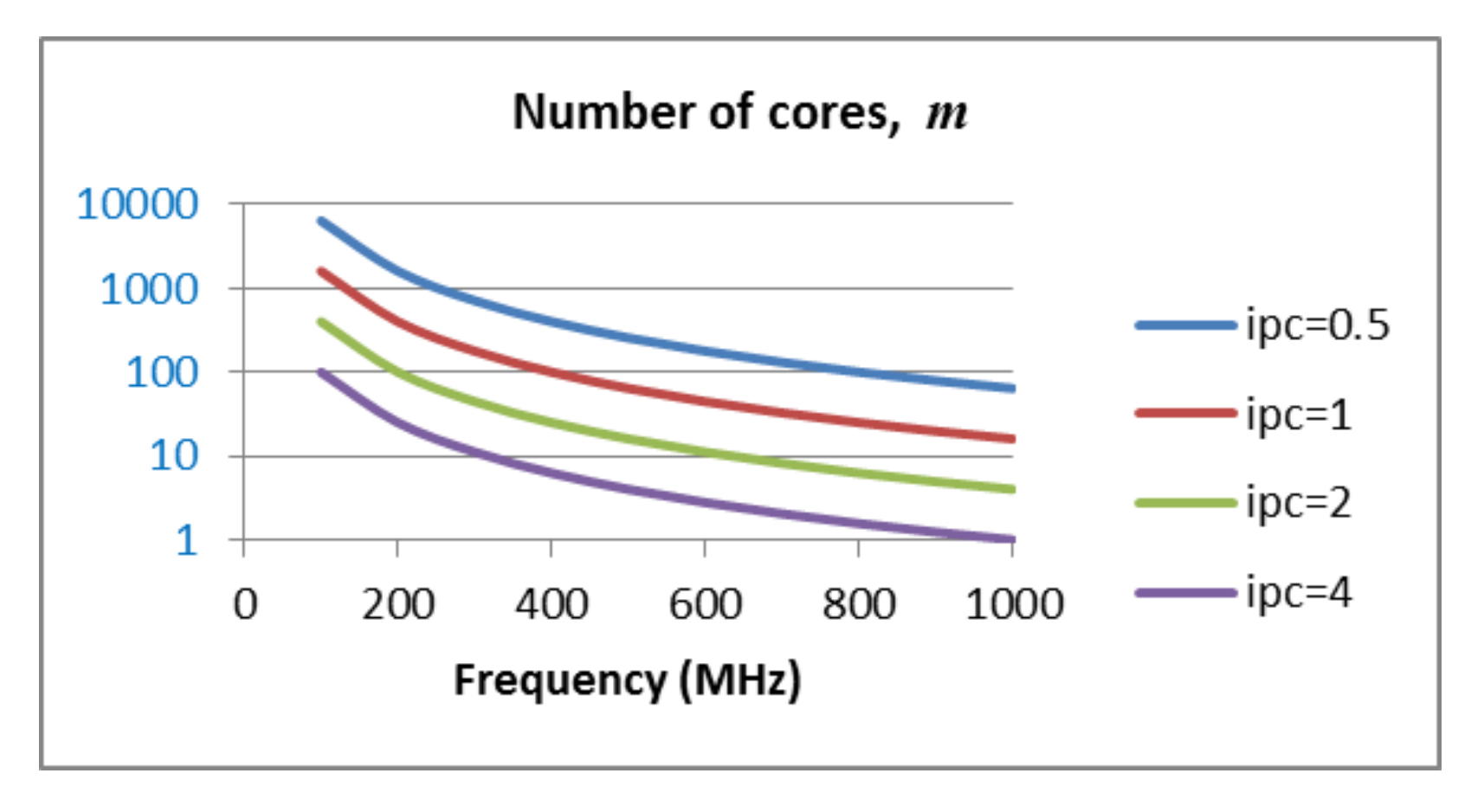

For each IPC curve, 
$$
m \sim \frac{1}{f^2}
$$

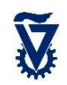

#### Performance~ 1  $\overline{\boldsymbol{f}}$  $\sim\sqrt{m}$

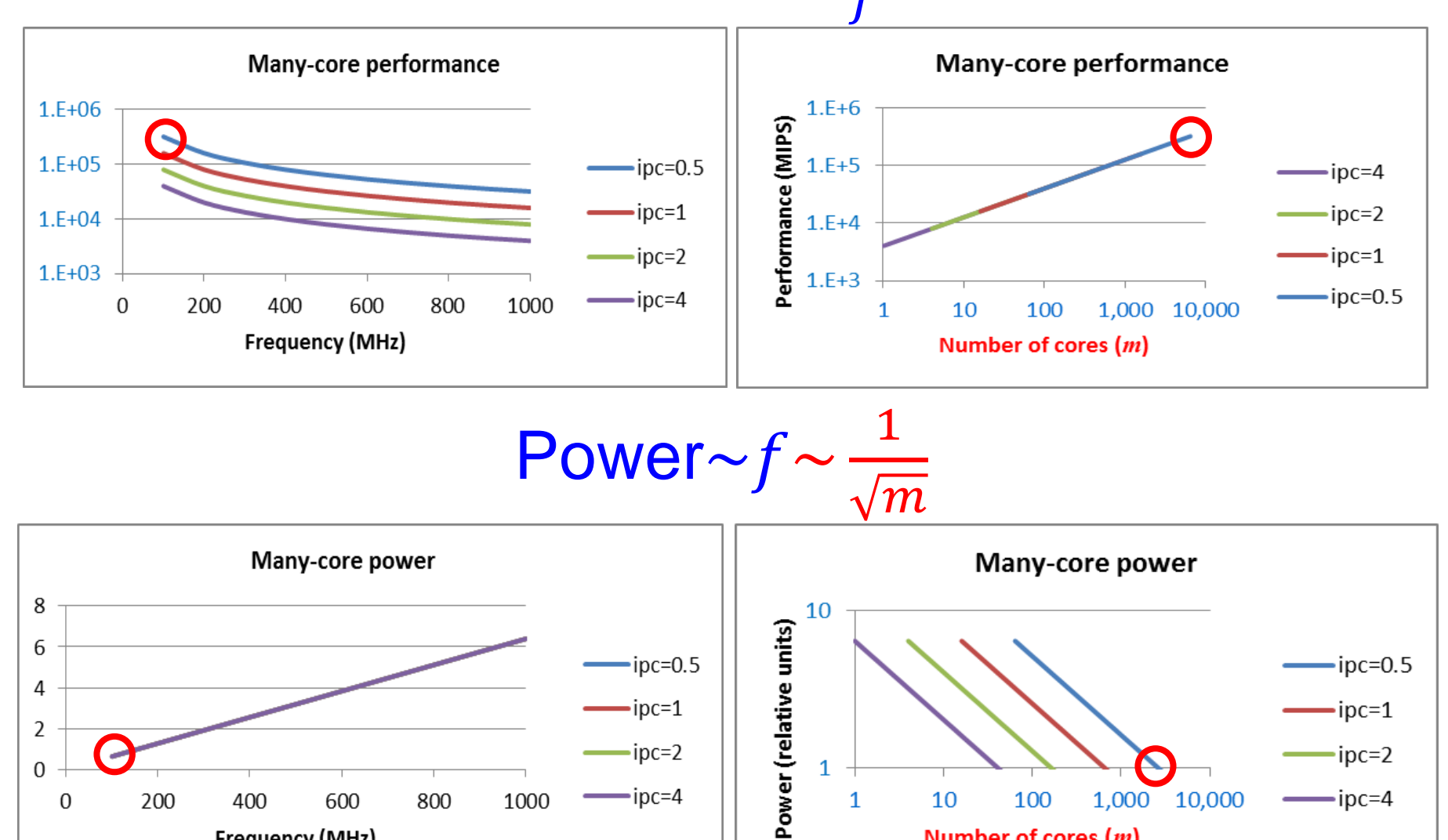

 $\cdot$ ipc=4

200

 $\boldsymbol{0}$ 

400

Frequency (MHz)

600

800

1000

10

 $\mathbf{1}$ 

100

Number of cores (m)

10,000

1,000

 $=$ ipc=4

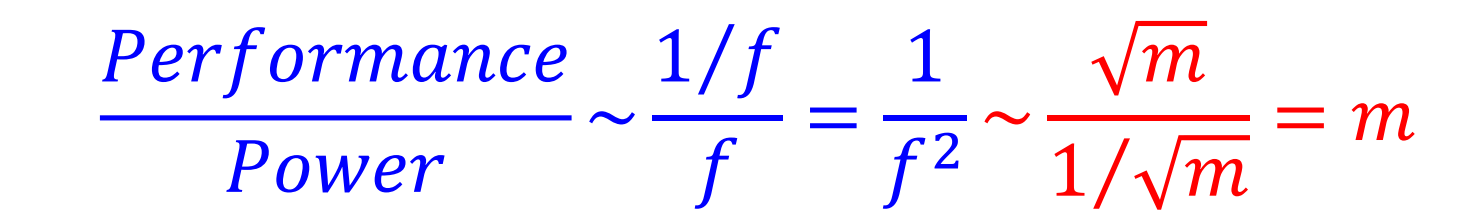

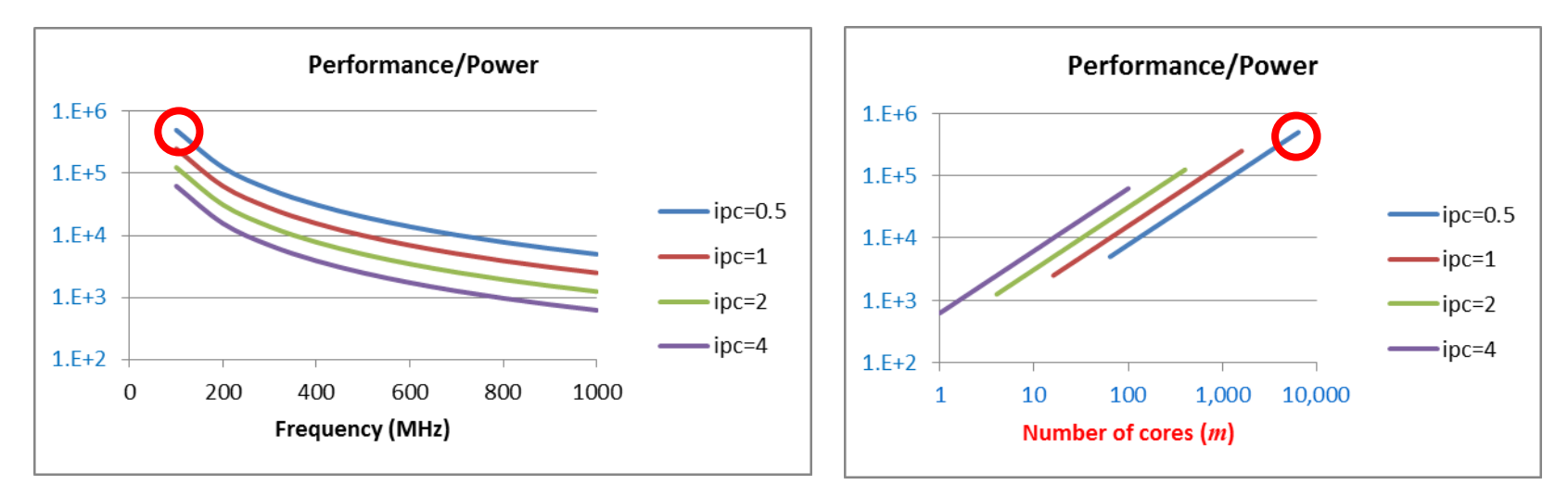

Analysis of the results so far:

- Slower frequency and lower IPC  $\rightarrow$  higher performance, lower power
- Thanks to Pollack's square rule

But this changes when we also consider memory power…

### Now add memory

- So far, only computing power
	- Including power to access local cache/memory in each core
		- Only small private memory is local in the SM Plural architecture
- But we also need to access not-so-local shared memory
- Access rate to memory: once every  $r_m$  instructions
	- About every 20 instructions in the SM Plural architecture
	- Ignore cache misses, assume using only on-chip memory
- Need to add memory access power to the computing power
	- Relative energy: assume access is 10x higher than exec.

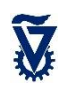

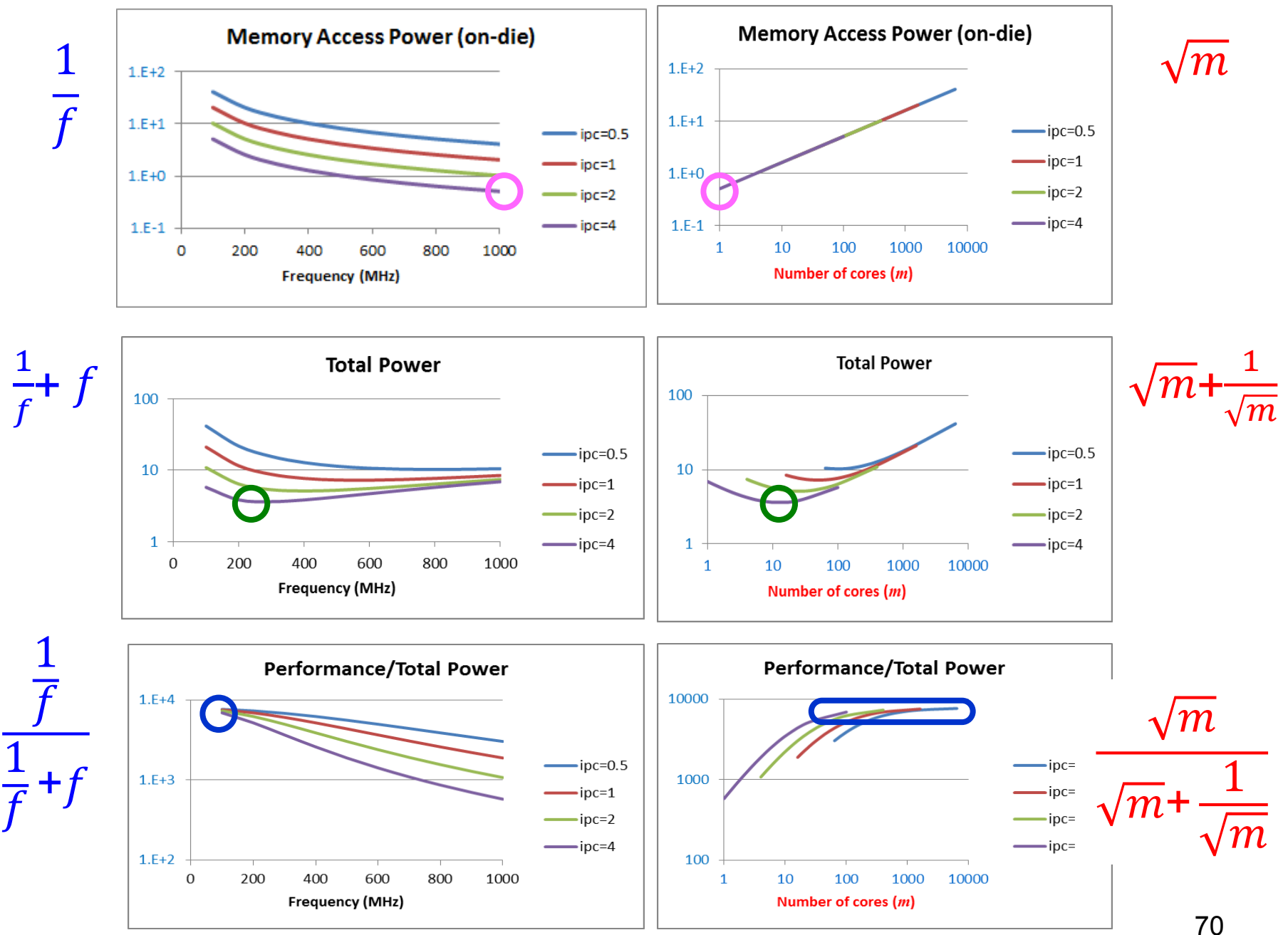

### Summary of the model

- Considering only cores, *fixed-total-area* model implies: for highest performance and lowest power, use
	- smallest / weakest cores (lowest IPC)
	- lowest frequency
- Adding on-chip access to memory leads to a different conclusion: for lowest power and highest performance/power ratio, use
	- Strongest cores (high IPC)
	- But stay with lowest frequency
		- Lower frequency  $\rightarrow$  lower access rate to global memory

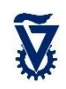

### The Plural Architecture: Some benefits

- Shared, uniform (~equi-distant) memory
	- no worry which core does what
	- no advantage to any core because it already holds the data
- Many-bank memory + fast P-to-M NoC
	- low latency
	- no bottleneck accessing shared memory
- Fast scheduling of tasks to free cores (many at once)
	- enables fine grain data parallelism
	- harder in other architectures due to:
		- task scheduling overhead
		- data locality
- Any core can do any task equally well on short notice
	- scales well
- Programming model:
	- intuitive to programmers
	- "easy" for automatic parallelizing compiler (?)

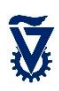

# On-going Research

- Mathematical model incl. memories
- Scaling: full chip, multiple chips
- Plural algorithms and Plural programming
- FPGA versions
- Better NoC to shared memory
- Better scheduler and NoC to scheduler
- Near/sub-threshold for extremely low energy/power
	- Using asynchronous logic design
- 3D for larger 'on-chip' memory
- Converting large message-passing programs to shared-memory plus message passing codes

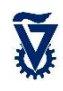

## Summary

- Simple many-core architecture
	- Inspired by PRAM
- Hardware scheduling
- Task-based programming model
- Designed to achieve the goal of 'more cores, less power'
- Developing model to illuminate / investigate